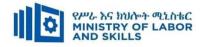

# HARDWARE AND NETWORKING SERVICE LEVEL- V

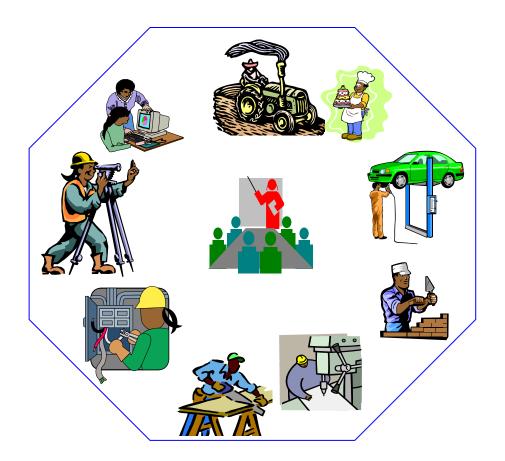

# **TVET CURRICULUM**

# **Based on December, 2021 Version-IV**

**Occupational standard (OS)** 

March, 2022

Adiss Ababa

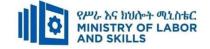

#### Preface

The reformed TVET-System is an outcome-based system. It utilizes the needs of the labor market and occupational requirements from the world of work as the benchmark and standard for TVET delivery. The requirements from the world of work are analyzed and documented – taking into account international benchmarking – as occupational standards (OS).

In the reformed TVET-System, curricula and curriculum development play an important role with regard to quality driven TVET-Delivery. Curricula help to facilitate the learning process in a way, that trainees acquire the set of occupational competences (skills, knowledge and attitude) required at the working place and defined in the occupational standards (OS).

The curriculum development process has been actively supported and facilitated by **Ministry of Labor** and **Skills**.

#### **TVET-Program Design**

| Page 1 of 79 | Author/Copyright :           | Hardware and Networking | Version - I | 1 |
|--------------|------------------------------|-------------------------|-------------|---|
|              | Ministry of Labor and Skills | Service Level- V        | March, 2022 | l |

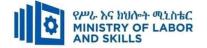

#### 1.1. TVET-Program Title: Hardware and Network Servicing Level -V

# **1.2. TVET- Program Description**

The Program is designed to develop the necessary knowledge, skills and attitude of the learners to the standard required by the occupation. The contents of this program are in line with the occupational standard. Learners who successfully completed the Program will be qualified to work as Hardware **and Network Service Technical Manager** with competencies elaborated in the respective OS. Graduates of the program will have the required qualification to work in the **Economic Infrastructure Sector** in the field of **Hardware and Network Service**.

The prime objective of this training program is to equip the learners with the identified competences specified in the OS. Graduates are therefore expected to: Identify and Resolve Network Problems, Create Technical Documentation, determine Best-Fit Topology, Monitor and Administer Stem and Network Security, Provide First Level Remote Help Desk, Configure and Administer Server, Install and manage Network protocols in accordance with the performance criteria described in the OS.

#### **1.3. TVET-Program Learning Outcomes**

The expected outputs of this program are the acquisition and implementation of the following units of competence

EIS HNS5 01 1221 Research and Review Hardware Technology Options for Organizations

EIS HNS5 02 1221 Prepare Disaster Recovery and Contingency Plan

EIS HNS5 03 1221 Assist with Policy Development for Client Support

EIS HNS5 04 1221 Establish and Maintain Client User Liaison

EIS HNS505 1221 Match IT Needs with the Strategic Direction of the Enterprise

EIS HNS5 06 1221 Install, Configure and Test Router

EIS HNS5 071221 Install and manage complex ICT networks

EIS HNS5 08 1221 Plan and Monitor the System Pilot

| Page 2 of 79 | Author/Copyright :           | Hardware and Networking | Version - I |
|--------------|------------------------------|-------------------------|-------------|
|              | Ministry of Labor and Skills | Service Level- V        | March, 2022 |

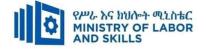

#### **Duration of the TVET-Program**

The Program will have duration of *280 hours* including the on school/ Institution training and on-the-job practice or cooperative training time. Such cooperative training based on realities of the industry, nature of the occupation, location of the TVET institution, and other factors will be considered in the training delivery to ensure that trainees acquire practical and workplace experience.

| S.N  | Unit competency                                                      |        | TVET Institution<br>Training |     | Total<br>hours | Remarks |
|------|----------------------------------------------------------------------|--------|------------------------------|-----|----------------|---------|
|      |                                                                      | Theory | Practical                    |     |                |         |
| 1.   | Research and Review Hardware<br>Technology Options for Organizations | 5      | 15                           | 10  | 30             |         |
| 2.   | Prepare Disaster Recovery and<br>Contingency Plan                    | 5      | 15                           | 10  | 30             |         |
| 3.   | Assist with Policy Development for<br>Client Support                 | 5      | 10                           | 10  | 20             |         |
| 4.   | Establish and Maintain Client User<br>Liaison                        | 5      | 10                           | 10  | 20             |         |
| 5.   | Match IT Needs with the Strategic<br>Direction of the Enterprise     | 5      | 15                           | 10  | 30             |         |
| 6.   | Install, Configure and Test Router                                   | 10     | 20                           | 20  | 50             |         |
| 7.   | Install and manage complex ICT networks                              | 10     | 30                           | 20  | 60             |         |
| 8.   | Plan and Monitor the System Pilot                                    | 10     | 20                           | 10  | 40             |         |
| Tota | Total calculated                                                     |        | 135                          | 100 | 280            |         |
| Tota | l to be provided                                                     |        | 1                            | 1   | I              | 1       |

| Page 3 of 79 | Author/Copyright :           | Hardware and Networking | Version - I |
|--------------|------------------------------|-------------------------|-------------|
|              | Ministry of Labor and Skills | Service Level- V        | March, 2022 |

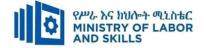

#### 1.4. Qualification Level and Certification

Based on the descriptors elaborated on the Ethiopian National TVET Qualification Framework (NTQF) the qualification of this specific TVET Program is **"Level V"**.

**1.5.** The learner can exit after successfully completing the Modules in one level and will be awarded the equivalent institutional certificate on the level completed. The learner can also exit after completing any one learning module. However, only certificate of attainment or attendance (this is institutional discretion) will be awarded.

#### **1.6.** Target Groups

Any citizen **with or without disability** who meets the entry requirements under items 1.7 and capable of participating in the learning activities is entitled to take part in the Program.

#### **1.7** Entry Requirements

The prospective participants of this program are required to possess the requirements or directive of the Federal TVET Agency.

#### **1.8** Mode of Delivery

This TVET-Program is characterized as a formal Program on middle level technical skills. The mode of delivery is co-operative training. The TVET-institution and identified companies have forged an agreement to co-operate with regard to implementation of this program. The time spent by the trainees in the industry will give them enough exposure to the actual world of work and enable them to get hands-on experience.

The co-operative approach will be supported with school-based lecture-discussion, simulation and actual practice. These modalities will be utilized before the trainees are exposed to the industry environment.

| Page 4 of 79 | Author/Copyright :           | Hardware and Networking | Version - I |
|--------------|------------------------------|-------------------------|-------------|
|              | Ministry of Labor and Skills | Service Level- V        | March, 2022 |

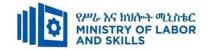

# **1.9. TVET – Program Structure**

| Unit of C        | Competence                                                                 | Module Co         | de & Title                                                                    | Learning Outcomes                                                                                                    | Duration<br>(In Hours) |
|------------------|----------------------------------------------------------------------------|-------------------|-------------------------------------------------------------------------------|----------------------------------------------------------------------------------------------------|------------------------|
| EIS HNS5 01 1221 | Research and Review<br>Hardware Technology<br>Options for<br>Organizations | EIS HNS5 M01 0322 | Researching and<br>Review Hardware<br>Technology Options<br>for Organizations | <ul> <li>Research vendors, suppliers and IT industry specialists</li> <li>Evaluate and report on options</li> </ul>                                                                                                    | 30                     |
| EIS HNS5 02 1221 | Prepare Disaster<br>Recovery and<br>Contingency Plan                       | EIS HNS5 M02 0322 | Preparing Disaster<br>Recovery and<br>Contingency Plan                        | <ul> <li>Evaluate impact of system on<br/>business continuity</li> <li>Evaluate threats to system</li> <li>Formulate prevention and recovery<br/>strategy</li> <li>Develop disaster recovery plan to<br/>support strategy</li> </ul> | 30                     |
| EIS HNS3 03 1221 | Assist with Policy<br>Development for<br>Client Support                    | EIS HNS5 M03 0322 | Assisting with<br>Policy<br>Development for<br>Client Support                 | <ul> <li>Review change requests</li> <li>Modify system according to<br/>requested changes</li> <li>Train on the use of modified<br/>system</li> </ul>                                                                                | 20                     |
| EIS HNS3 04 1221 | Establish and<br>Maintain Client User<br>Liaison                           | EIS HNS5 M04 0322 | Establish and<br>Maintain Client<br>User Liaison                              | <ul> <li>Determine support areas</li> <li>Develop support procedures</li> <li>Assign support personnel</li> </ul>                                                                                                    | 20                     |
|                  | Match IT Needs with                                                        |                   | Matching IT Needs                                                             | • Evaluate current business strategy                                                                                                    | 30                     |

| Page 5 of 79 | Author/Copyright :           | Hardware and Networking | Version - I |
|--------------|------------------------------|-------------------------|-------------|
|              | Ministry of Labor and Skills | Service Level- V        | March, 2022 |

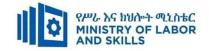

| EIS HNS3 05 1221<br>EIS HNS3 06 1221 | the Strategic<br>Direction of the<br>Enterprise<br>Install, Configure<br>and Test Router | EIS HNS5 M05 0322<br>EIS HNS5 M06 0322 | with the Strategic<br>Direction of the<br>Enterprise<br>Installing<br>Configure and Test<br>Router | <ul> <li>Evaluate impact of changes</li> <li>Develop action plans</li> <li>Prepare to install a router</li> <li>Install and configure a router</li> <li>Test the router and reconfigure the network</li> <li>Complete documentation and clean-up worksite</li> </ul>                                                                                                    | 50  |
|--------------------------------------|------------------------------------------------------------------------------------------|----------------------------------------|----------------------------------------------------------------------------------------------------|----------------------------------------------------------------------------------------------------|-----|
| EIS HNS3 07 1221                     | Install and manage<br>complex ICT<br>networks                                            | EIS HNS5 M07 0322                      | Installing and<br>managing complex<br>ICT networks                                                 | <ul> <li>Plan and design a complex network<br/>to meet business requirements</li> <li>Design and implement a security<br/>strategy</li> <li>Install and configure a complex<br/>network to meet business<br/>requirements</li> <li>Provide integrated network<br/>services across a complex network</li> <li>Plan, design and implement voice<br/>and video business<br/>communications system</li> <li>Manage and support a complex<br/>network</li> </ul> | 60  |
| EIS HNS3 08 1221                     | Plan and Monitor the<br>System Pilot                                                     | EIS HNS5 M08 0322                      | Plan and Monitor<br>the System Pilot                                                               | <ul> <li>Prepare for pilot system</li> <li>Install pilot system</li> <li>Monitor implementation of pilot system</li> <li>Evaluate pilot system</li> </ul>                                                                                                    | 40  |
|                                      |                                                                                          |                                        |                                                                                                    | Total hours                                                                                                    | 280 |

The time duration (Hours) indicated for the module should include all activities in and out of the TVET institution.

| Page 6 of 79 | Author/Copyright :           | Hardware and Networking | Version - I |
|--------------|------------------------------|-------------------------|-------------|
|              | Ministry of Labor and Skills | Service Level- V        | March, 2022 |

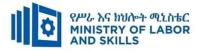

#### 1.10 Institutional Assessment

Two types of evaluation will be used in determining the extent to which learning outcomes are achieved. The specific learning outcomes are stated in the modules. In assessing them, verifiable and observable indicators and standards shall be used.

The **formative assessment** is incorporated in the learning modules and form part of the learning process. Formative evaluation provides the trainee with feedback regarding success or failure in attaining learning outcomes. It identifies the specific learning errors that need to be corrected, and provides reinforcement for successful performance as well. For the teacher, formative evaluation provides information for making instruction and remedial work more effective.

**Summative Evaluation** the other form of evaluation is given when all the modules in the program have been accomplished. It determines the extent to which competence have been achieved. And, the result of this assessment decision shall be expressed in the term 'competent or not yet competent'.

Techniques or tools for obtaining information about trainees' achievement include oral or written test, demonstration and on-site observation.

#### **1.11 TVET Teachers Profile**

The teachers conducting this particular TVET Program are A Level and have satisfactory practical experiences or equivalent qualifications.

| Page | 7 of 79  | Author/Copyright :           | Hardware and Networking | Version - I |
|------|----------|------------------------------|-------------------------|-------------|
| 1    | , 01 / ) | Ministry of Labor and Skills | Service Level- V        | March, 2022 |

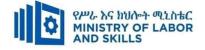

# LEARNING MODULE 01

# TVET-PROGRAMME TITLE: Hardware and Network Servicing Level –V

MODULE TITLE: Researching and Reviewing Hardware Technology Options for Organizations

# MODULE CODE: EIS HNS5 01 0322

# **NOMINAL DURATION: 30 Hours**

**MODULE DESCRIPTION**: This Module defines the competency required to apply research skills in conjunction with reviewing hardware solutions, as part of an analysis of emerging technology.

# LEARNING OUTCOMES

At the end of the module the learner will be able to:

LO1. Research vendors, suppliers and IT industry specialists.

LO2. Evaluate and report on options **MODULE CONTENTS:** 

LO1. Research vendors, suppliers and IT industry specialists.

- 1.1. Establishing Organizational needs and selection criteria
  - 1.1.1. Analyzing of emerging technology
  - 1.1.2. Identifying Planning phases
  - 1.1.3. Identifying Project Management knowledge areas
- 1.2. Determining suitable suppliers and Source information.

# LO2. Evaluate and report on options

- 2.1 Reviewing and testing Hardware
- 2.2 Reporting findings to appropriate person
- 2.3 Documenting and submitting a report

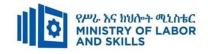

| For None               | Reasonable Adjustment for Trainees with Disability (TWD)                                                                                                    |                                                                                                    |                                                                                                    |                                                                                                    |  |  |  |
|------------------------|----------------------------------------------------------------------------------------------------|----------------------------------------------------------------------------------------------------|----------------------------------------------------------------------------------------------------|----------------------------------------------------------------------------------------------------|--|--|--|
| Impaired<br>Trainees   | Low Vision and Blind                                                                                                    | Deaf                                                                                                    | Hard of hearing                                                                                                    | Physical impairment                                                                                                    |  |  |  |
| Lecture-<br>discussion | <ul> <li>Provide large print text</li> <li>Prepare the lecture in Audio/video<br/>&amp; in Brail format</li> <li>Organize the class room seating<br/>arrangement to be accessible to<br/>trainees</li> <li>Write short notes on the black/white<br/>board using large text</li> <li>Make sure the luminosity of the<br/>light of class room is kept</li> <li>Use normal tone of voice</li> <li>Encourage trainees to record the<br/>lecture in audio format</li> <li>Provide Orientation on the physical<br/>feature of the work shop</li> <li>Summarize main points</li> </ul> | <ul> <li>Assign sign language interpreter</li> <li>Arrange the class room seating to be conducive for eye to eye contact</li> <li>Make sure the luminosity of the light of class room is kept</li> <li>Introduce new and relevant vocabularies</li> <li>Use short and clear sentences</li> <li>Give emphasis on visual lecture and ensure the attention of the trainees</li> <li>Avoid movement during lecture time</li> <li>Present the lecture in video format</li> <li>Summarize main points</li> </ul> | <ul> <li>Organize the class<br/>room seating<br/>arrangement to be<br/>accessible to<br/>trainees</li> <li>Speak loudly</li> <li>Ensure the attention<br/>of the trainees</li> <li>Present the lecture<br/>in video format</li> <li>Ensure the attention<br/>of the trainees</li> </ul> | <ul> <li>Organize the class room seating arrangement to be accessible for wheelchairs users.</li> <li>Facilitate and support the trainees who have severe impairments on their upper limbs to take note</li> <li>Provide Orientation on the physical feature of the work shop</li> </ul> |  |  |  |
| Demonstration          | <ul> <li>Conduct close follow up</li> <li>Use verbal description</li> </ul>                                                                                                    | <ul> <li>use Sign language interpreter</li> <li>Use video recorded material</li> </ul>                                                                                                    | <ul> <li>Illustrate in clear &amp; short method</li> <li>Use Video recorded</li> </ul>                                                                                                    | <ul> <li>Facilitate and<br/>support the trainees<br/>having severe upper</li> </ul>                                                                                                    |  |  |  |

| Page 9 of 79 | Author/Copyright :           | Hardware and Networking | Version - I |
|--------------|------------------------------|-------------------------|-------------|
|              | Ministry of Labor and Skills | Service Level- V        | March, 2022 |

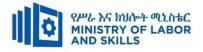

|                     | <ul> <li>Provide special attention in the process of guidance</li> <li>facilitate the support of peer trainees</li> <li>Prepare &amp; use simulation</li> </ul>                                                       | <ul> <li>Ensure attention of the trainees</li> <li>Provide structured training</li> <li>Show clear and short method</li> <li>Use gesture</li> <li>rovide tutorial support</li> <li>(if necessary)</li> </ul>   | <ul> <li>material</li> <li>Ensure the attention of the trainees</li> <li>rovide tutorial support</li> <li>(if necessary)</li> </ul>                                                                                     | <ul> <li>limbs impairment to operate equipments/ machines</li> <li>Assign peer trainees to assist</li> <li>Conduct close follow up</li> <li>rovide tutorial support (if necessary</li> </ul> |
|---------------------|----------------------------------------------------------------------------------------------------|----------------------------------------------------------------------------------------------------|----------------------------------------------------------------------------------------------------|----------------------------------------------------------------------------------------------------|
| Group<br>discussion | <ul> <li>Facilitate the integration of trainees with group members</li> <li>Conduct close follow up</li> <li>Introduce the trainees with other group member</li> <li>Brief the thematic issues of the work</li> </ul> | <ul> <li>Use sign language interpreters</li> <li>Facilitate the integration of trainees with group members</li> <li>Conduct close follow up</li> <li>Introduce the trainees with other group member</li> </ul> | <ul> <li>Facilitate the integration of trainees with group members</li> <li>Conduct close follow up</li> <li>Introduce the trainees with other group member</li> <li>Inform the group member to speak loudly</li> </ul> | <ul> <li>Introduce the trainees with their peers</li> </ul>                                                                                                    |
| Exercise            | <ul> <li>Conduct close follow up and guidance</li> <li>Provide tutorial support if necessary</li> </ul>                                                                                                    | <ul> <li>Conduct close follow up and guidance</li> <li>Provide tutorial support if necessary</li> <li>provide special attention in the</li> </ul>                                                              | <ul> <li>Conduct close<br/>follow up and<br/>guidance</li> <li>Provide tutorial</li> </ul>                                                                                                    | <ul> <li>Assign peer<br/>trainees</li> <li>Use additional<br/>nominal hours if</li> </ul>                                                                                                    |

| Page 10 of 79 | Author/Copyright :           | Hardware and Networking | Version - I |
|---------------|------------------------------|-------------------------|-------------|
|               | Ministry of Labor and Skills | Service Level- V        | March, 2022 |

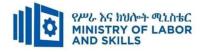

|                          | <ul> <li>provide special attention in the process</li> </ul>                                                                                                    | <ul> <li>process/practical training</li> <li>Introduce new and relevant vocabularies</li> </ul>                                                                                                    | <ul> <li>support if necessary</li> <li>provide special<br/>attention in the<br/>process/ practical<br/>training</li> </ul> | necessary                                                                                                    |
|--------------------------|----------------------------------------------------------------------------------------------------|----------------------------------------------------------------------------------------------------|----------------------------------------------------------------------------------------------------|----------------------------------------------------------------------------------------------------|
| Individual<br>assignment | <ul> <li>prepare the assignment questions in large text/Brail</li> <li>Encourage the trainees to prepare and submit the assignment in large texts/Brail</li> <li>Make available recorded assignment questions</li> <li>Facilitate the trainees to prepare and submit the assignment in soft or hard copy</li> </ul> | <ul> <li>se sign language interpreter</li> <li>rovide briefing /orientation on the</li> </ul>                                                                                                    | <ul> <li>rovide briefing<br/>/orientation on the<br/>assignment</li> <li>rovide visual<br/>recorded material</li> </ul>    |                                                                                                    |
| ASSESSMENT               | METHODS:                                                                                                    |                                                                                                    |                                                                                                    |                                                                                                    |
| Interview                |                                                                                                    | <ul> <li>Use sign language interpreter</li> <li>Ensure or conform whether the proper communication was conducted with the trainee through the service of the sign language interpreter</li> <li>Use short and clear questioning</li> <li>Time extension</li> </ul> | <ul> <li>Speak loudly</li> <li>Using sign language<br/>interpreter if<br/>necessary</li> </ul>                             | <ul> <li>Use written<br/>response as an<br/>option for the<br/>trainees having<br/>speech<br/>challenges</li> </ul> |

| Page 11 of 79 | Author/Copyright :           | Hardware and Networking | Version - I |
|---------------|------------------------------|-------------------------|-------------|
|               | Ministry of Labor and Skills | Service Level- V        | March, 2022 |

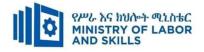

| Written<br>test                   | <ul> <li>Prepare the exam in large texts/Brail</li> <li>Use interview as an option if necessary</li> <li>Prepare the exam in audio format</li> <li>Assign human reader</li> <li>(if necessary)</li> <li>Time extension</li> </ul> | <ul> <li>Prepare the exam using short<br/>sentences, multiple choices, True or<br/>False, matching and short answers</li> <li>Avoid essay writing</li> <li>Time extension</li> </ul> | <ul> <li>Prepare the exam<br/>using short sentences,<br/>multiple choices,<br/>True or False,<br/>matching and short<br/>answers if necessary.</li> </ul>       | <ul> <li>Use oral<br/>response as an<br/>option to give<br/>answer for<br/>trainees having<br/>severe upper<br/>limb<br/>impairment</li> <li>Time extension<br/>for trainees<br/>having severe<br/>upper limb<br/>impairment</li> </ul> |
|-----------------------------------|----------------------------------------------------------------------------------------------------|----------------------------------------------------------------------------------------------------|----------------------------------------------------------------------------------------------------|----------------------------------------------------------------------------------------------------|
| Demonstrati<br>on/Observati<br>on | <ul> <li>Brief the instruction or provide them<br/>in large text/Brail</li> <li>Time extension</li> </ul>                                                                                                    | <ul> <li>Use sign language interpreter</li> <li>Brief on the instruction of the exam</li> <li>Provide activity-based/ practical assessment method</li> <li>Time extension</li> </ul> | <ul> <li>Provide activity<br/>based assessment</li> <li>Brief on the<br/>instruction of the<br/>exam</li> <li>Use loud voice</li> <li>Time extension</li> </ul> | <ul> <li>Provide activity<br/>based<br/>assessment</li> <li>Conduct close<br/>follow up</li> <li>Time extension</li> </ul>                                                                                                    |

| Page 12 of 79 | Author/Copyright :           | Hardware and Networking | Version - I |
|---------------|------------------------------|-------------------------|-------------|
|               | Ministry of Labor and Skills | Service Level- V        | March, 2022 |

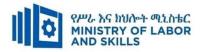

#### Assessment criteria

#### LO1. Research vendors, suppliers and IT industry specialists.

- Organizational needs and selection criteria is established
- Suitable suppliers and vendors are determined.
- Source information from suppliers and vendors

#### LO2. Evaluate and report on options

- Hardware is reviewed and tested against organizational requirements.
- Findings are report to appropriate person according to their suitability for organizational requirements
- Information in a report is documented and submitted to appropriate person.

| Page 13 of 79 | Author/Copyright :           | Hardware and Networ | king Version - I |             |
|---------------|------------------------------|---------------------|------------------|-------------|
|               | Ministry of Labor and Skills | Service Level- V    |                  | March, 2022 |

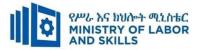

# Annex: Resource Requirements

|            | Researching and Reviewing Hard          | lware Technology O     | ptions for O | rganizations    |  |  |  |
|------------|-----------------------------------------|------------------------|--------------|-----------------|--|--|--|
|            | (EIS HNS5 M01 0322)                     |                        |              |                 |  |  |  |
| Item       | Category/Item                           | Description/           | Quantity     | Recommended     |  |  |  |
| No.        |                                         | Specifications         |              | Ratio           |  |  |  |
|            |                                         |                        |              | (Item: Trainee) |  |  |  |
| <i>A</i> . | Learning Materials                      |                        | 1 1          |                 |  |  |  |
|            |                                         | TTTLM                  |              |                 |  |  |  |
| 1.         | TTLM                                    | prepared by the        | 25           | 1:1             |  |  |  |
|            |                                         | trainer                |              |                 |  |  |  |
| 2.         | Reference Books                         | I                      |              |                 |  |  |  |
|            | Internet Infrastructure:                | Authors:               |              |                 |  |  |  |
| 2.1        | Networking, Web Services, and           | Richard Fox, &         | 5            | 1:5             |  |  |  |
|            | Cloud Computing 1 <sup>st</sup> edition | Wei Hao                |              |                 |  |  |  |
| <i>B</i> . | Learning Facilities & Infrastruct       | ure                    |              |                 |  |  |  |
| 1.         | Computer Lab                            | Area: 35m <sup>2</sup> | 1            | 1:25            |  |  |  |
| 2.         | Internet connection                     | Broadband              | 1            | 1:25            |  |  |  |
| 3.         | LAN                                     | Star topology          | 1            | 1:25            |  |  |  |
| С.         | Consumable Materials                    |                        |              |                 |  |  |  |
| 1.         | Paper                                   | Type: A4               | 1            | 1:25            |  |  |  |
| 1.         | r aper                                  | Desta                  |              | 1.25            |  |  |  |
| 2          | Printer cartridge                       | For laser printer      | 1            | 1:25            |  |  |  |
| D.         | Tools and Equipment's                   | 1                      | L            |                 |  |  |  |
| 1.         | Projector                               | LCD                    | 1            | 1:25            |  |  |  |
| 2          | Computer                                | Desktop                | 25           | 1:1             |  |  |  |
| 3          | Network Toolkit                         |                        | 5            | 1:5             |  |  |  |
| 4          | Switch                                  | 24 port                | 5            | 1:5             |  |  |  |

| Page 14 of 79 | Author/Copyright :           | Hardware and Networking | Version - I |
|---------------|------------------------------|-------------------------|-------------|
|               | Ministry of Labor and Skills | Service Level- V        | March, 2022 |

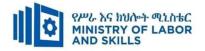

# **LEARNING MODULE 02**

#### TVET-PROGRAMME TITLE: Hardware and Network Servicing Level V

#### MODULE TITLE: Preparing Disaster Recovery and Contingency Plan

#### MODULE CODE: <u>EIS HNS5 02 0322</u>

#### **NOMINAL DURATION: 30 Hours**

**MODULE DESCRIPTION**: This unit defines the competency required to analyse the impact of the system on the organisation and carry out risk analysis, disaster recovery and contingency planning for the project.

#### **LEARNING OUTCOMES**

At the end of the module the learner will be able to:

- **LO1**. Evaluate impact of system on business continuity.
- **LO2**. Evaluate threats to system
- LO3. Formulate prevention and recovery strategy
- **LO4**. Develop disaster recovery plan to support strategy

#### **MODULE CONTENTS:**

#### LO1. Evaluate impact of system on business continuity.

- 1.1. Identifying business critical functions and the security environment
- 1.2. Identifying critical data and software from documentation
- 1.3. Assessing potential business risk and threats impacts on IT systems
- 1.4. Identifying and evaluating statutory, commercial requirements and contingency possibilities

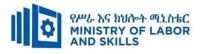

#### LO2. Evaluate threats to system

- 2.1. Identifying threats to the system
- 2.2. Evaluating risk minimisation alternatives

#### LO3. Formulate prevention and recovery strategy

- 3.1. Evaluating prevention and recovery options for critical business functions
- 3.2. Identifying back-up methodologies
- 3.3. Reviewing Current operational procedures of risk safeguards and contingency plan
- 3.4. Submitting Disaster recovery and prevention strategy for approval

#### LO4. Develop disaster recovery plan to support strategy.

- 4.1. Identifying and documenting resources required for disaster recovery
- 4.2. Identifying and documenting processes required for disaster strategy
- 4.3. Identifying cut-over criteria before initiating disaster plan
- 4.4. Documenting and submitting disaster recovery plan for review and sign-off.

| Page 16 of 79 | Author/Copyright :           | Hardware and Networking | Version - I |
|---------------|------------------------------|-------------------------|-------------|
|               | Ministry of Labor and Skills | Service Level- V        | March, 2022 |

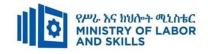

| For None               | Reasonable Adjustment for Trainees w                                                                                                    | rith Disability (TWD)                                                                                                    |                                                                                                    |                                                                                                    |
|------------------------|----------------------------------------------------------------------------------------------------|----------------------------------------------------------------------------------------------------|----------------------------------------------------------------------------------------------------|----------------------------------------------------------------------------------------------------|
| Impaired<br>Trainees   | Low Vision and Blind                                                                                                    | Deaf                                                                                                    | Hard of hearing                                                                                                    | Physical impairment                                                                                                    |
| Lecture-<br>discussion | <ul> <li>Provide large print text</li> <li>Prepare the lecture in Audio/video<br/>&amp; in <u>Brail format</u></li> <li>Organize the class room seating<br/>arrangement to be accessible to<br/>trainees</li> <li>Write short notes on the black/white<br/>board using large text</li> <li>Make sure the luminosity of the<br/>light of class room is kept</li> <li>Use normal tone of voice</li> <li>Encourage trainees to record the<br/>lecture in audio format</li> <li>Provide Orientation on the physical<br/>feature of the work shop</li> <li>Summarize main points</li> </ul> | <ul> <li>Assign sign language interpreter</li> <li>Arrange the class room seating to<br/>be conducive for eye to eye contact</li> <li>Make sure the luminosity of the<br/>light of class room is kept</li> <li>Introduce new and relevant<br/>vocabularies</li> <li>Use short and clear sentences</li> <li>Give emphasis on visual lecture and<br/>ensure the attention of the trainees</li> <li>Avoid movement during lecture<br/>time</li> <li>Present the lecture in video format</li> <li>Summarize main points</li> </ul> | <ul> <li>Organize the class<br/>room seating<br/>arrangement to be<br/>accessible to<br/>trainees</li> <li>Speak loudly</li> <li>Ensure the attention<br/>of the trainees</li> <li>Present the lecture<br/>in video format</li> <li>Ensure the attention<br/>of the trainees</li> </ul> | <ul> <li>Organize the class<br/>room seating<br/>arrangement to be<br/>accessible for<br/>wheelchairs users.</li> <li>Facilitate and<br/>support the trainees<br/>who have severe<br/>impairments on<br/>their upper limbs<br/>to take note</li> <li>Provide<br/>Orientation on the<br/>physical feature of<br/>the work shop</li> </ul> |
| Demonstration          | <ul><li>Conduct close follow up</li><li>Use verbal description</li></ul>                                                                                                    | <ul> <li>use Sign language interpreter</li> <li>Use video recorded material</li> </ul>                                                                                                    | <ul> <li>Illustrate in clear &amp; short method</li> <li>Use Video recorded</li> </ul>                                                                                                    | <ul> <li>Facilitate and<br/>support the trainees<br/>having severe upper</li> </ul>                                                                                                    |

| Page 17 of 79 | Author/Copyright :           | Hardware and Networking | Version - I |
|---------------|------------------------------|-------------------------|-------------|
|               | Ministry of Labor and Skills | Service Level- V        | March, 2022 |

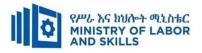

|                     | <ul> <li>Provide special attention in the process of guidance</li> <li>facilitate the support of peer trainees</li> <li>Prepare &amp; use simulation</li> </ul>                                                       | <ul> <li>Ensure attention of the trainees</li> <li>Provide structured training</li> <li>Show clear and short method</li> <li>Use gesture</li> <li>rovide tutorial support</li> <li>(if necessary)</li> </ul>   | <ul> <li>material</li> <li>✤ Ensure the attention of the trainees</li> <li>✤ rovide tutorial support (if necessary)</li> </ul>                                                                                          | <ul> <li>limbs impairment to operate equipments/ machines</li> <li>Assign peer trainees to assist</li> <li>Conduct close follow up</li> <li>rovide tutorial support (if necessary</li> </ul> |
|---------------------|----------------------------------------------------------------------------------------------------|----------------------------------------------------------------------------------------------------|----------------------------------------------------------------------------------------------------|----------------------------------------------------------------------------------------------------|
| Group<br>discussion | <ul> <li>Facilitate the integration of trainees with group members</li> <li>Conduct close follow up</li> <li>Introduce the trainees with other group member</li> <li>Brief the thematic issues of the work</li> </ul> | <ul> <li>Use sign language interpreters</li> <li>Facilitate the integration of trainees with group members</li> <li>Conduct close follow up</li> <li>Introduce the trainees with other group member</li> </ul> | <ul> <li>Facilitate the integration of trainees with group members</li> <li>Conduct close follow up</li> <li>Introduce the trainees with other group member</li> <li>Inform the group member to speak loudly</li> </ul> | <ul> <li>Introduce the trainees with their peers</li> </ul>                                                                                                    |
| Exercise            | <ul> <li>Conduct close follow up and guidance</li> <li>Provide tutorial support if necessary</li> </ul>                                                                                                    | <ul> <li>Conduct close follow up and guidance</li> <li>Provide tutorial support if necessary</li> <li>provide special attention in the</li> </ul>                                                              | <ul> <li>Conduct close<br/>follow up and<br/>guidance</li> <li>Provide tutorial</li> </ul>                                                                                                    | <ul> <li>Assign peer<br/>trainees</li> <li>Use additional<br/>nominal hours if</li> </ul>                                                                                                    |

| Page 18 of 79 | Author/Copyright :           | Hardware and Networking | Version - I |
|---------------|------------------------------|-------------------------|-------------|
|               | Ministry of Labor and Skills | Service Level- V        | March, 2022 |

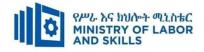

|                          | <ul> <li>provide special attention in the process</li> </ul>                                                                                                    | <ul> <li>process/practical training</li> <li>Introduce new and relevant vocabularies</li> </ul>                                                                                                    | <ul> <li>support if necessary</li> <li>provide special<br/>attention in the<br/>process/ practical<br/>training</li> </ul> | necessary                                                                                                    |
|--------------------------|----------------------------------------------------------------------------------------------------|----------------------------------------------------------------------------------------------------|----------------------------------------------------------------------------------------------------|----------------------------------------------------------------------------------------------------|
| Individual<br>assignment | <ul> <li>prepare the assignment questions in large text/Brail</li> <li>Encourage the trainees to prepare and submit the assignment in large texts/Brail</li> <li>Make available recorded assignment questions</li> <li>Facilitate the trainees to prepare and submit the assignment in soft or hard copy</li> </ul> | <ul> <li>se sign language interpreter</li> <li>rovide briefing /orientation on the assignment</li> <li>rovide visual recorded material</li> </ul>                                                                                                    | <ul> <li>rovide briefing<br/>/orientation on the<br/>assignment</li> <li>rovide visual<br/>recorded material</li> </ul>    |                                                                                                    |
| ASSESSMENT N             | METHODS:                                                                                                    | · ·                                                                                                    | i                                                                                                    |                                                                                                    |
| Interview                |                                                                                                    | <ul> <li>Use sign language interpreter</li> <li>Ensure or conform whether the proper communication was conducted with the trainee through the service of the sign language interpreter</li> <li>Use short and clear questioning</li> <li>Time extension</li> </ul> | <ul> <li>Speak loudly</li> <li>Using sign language<br/>interpreter if<br/>necessary</li> </ul>                             | <ul> <li>Use written<br/>response as an<br/>option for the<br/>trainees having<br/>speech<br/>challenges</li> </ul> |

| Page 19 of 79 | Author/Copyright :           | Hardware and Networking | Version - I |
|---------------|------------------------------|-------------------------|-------------|
|               | Ministry of Labor and Skills | Service Level- V        | March, 2022 |

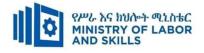

| Written<br>test                   | <ul> <li>Prepare the exam in large texts/Brail</li> <li>Use interview as an option if necessary</li> <li>Prepare the exam in audio format</li> <li>Assign human reader</li> <li>(if necessary)</li> <li>Time extension</li> </ul> | <ul> <li>Prepare the exam using short<br/>sentences, multiple choices, True or<br/>False, matching and short answers</li> <li>Avoid essay writing</li> <li>Time extension</li> </ul> | <ul> <li>Prepare the exam<br/>using short sentences,<br/>multiple choices,<br/>True or False,<br/>matching and short<br/>answers if necessary.</li> </ul>       | <ul> <li>Use oral<br/>response as an<br/>option to give<br/>answer for<br/>trainees having<br/>severe upper<br/>limb<br/>impairment</li> <li>Time extension<br/>for trainees<br/>having severe<br/>upper limb<br/>impairment</li> </ul> |
|-----------------------------------|----------------------------------------------------------------------------------------------------|----------------------------------------------------------------------------------------------------|----------------------------------------------------------------------------------------------------|----------------------------------------------------------------------------------------------------|
| Demonstrati<br>on/Observati<br>on | <ul> <li>Brief the instruction or provide them<br/>in large text/Brail</li> <li>Time extension</li> </ul>                                                                                                    | <ul> <li>Use sign language interpreter</li> <li>Brief on the instruction of the exam</li> <li>Provide activity-based/ practical assessment method</li> <li>Time extension</li> </ul> | <ul> <li>Provide activity<br/>based assessment</li> <li>Brief on the<br/>instruction of the<br/>exam</li> <li>Use loud voice</li> <li>Time extension</li> </ul> | <ul> <li>Provide activity<br/>based<br/>assessment</li> <li>Conduct close<br/>follow up</li> <li>Time extension</li> </ul>                                                                                                    |

| Page 20 of 79  | Author/Copyright :           | Hardware and Networking | Version - I |
|----------------|------------------------------|-------------------------|-------------|
| 1 480 20 01 77 | Ministry of Labor and Skills | Service Level- V        | March, 2022 |

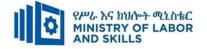

#### Assessment criteria

# LO1. Evaluate impact of system on business continuity Organizational needs and selection criteria is established

- Business-critical functions and the security environment is Identify from documentation and from discussion with business area and project team
- Critical data and software is identified from documentation
- Potential impacts of business risk and threats on IT systems are assessed.
- Statutory requirements, commercial requirements and contingency possibilities are Identified and evaluated according to specifications and cost constraints

#### LO2. Evaluate threats to system

- Threats to the system are identified with consideration of security analysis and internal and external business environment.
- Risk minimisation alternatives are evaluated against specifications and cost constraints.

#### LO3. Formulate prevention and recovery strategy

- Prevention and recovery options are evaluated to support critical business functions against business specifications and cost constraints
- Current operational procedures are reviewed to ensure adequate risk safeguards and contingency plan are in place
- Disaster recovery and prevention strategy is submitted to appropriate person for approval

#### LO4. Develop disaster recovery plan to support strategy

- Resources required for disaster recovery are identified and documented according to specifications and cost constraints
- Processes required for disaster strategy are identified and documented according to project standards
- Cut-over criteria are identified before initiating disaster plan.
- Disaster recovery plan is documented and submit to appropriate person for review and sign-off.

| Page 21 of 79 Author/Copyright : | Hardware and Networking | Version - I |            |
|----------------------------------|-------------------------|-------------|------------|
| Ministry of Labor and Skills     | Service Level-V         |             | March, 202 |

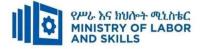

# Annex: Resource Requirements

|            | Preparing Disaster Recovery and Contingency Plan (EIS HNS5 02 0322) |                        |          |                 |  |
|------------|---------------------------------------------------------------------|------------------------|----------|-----------------|--|
| Item       | Category/Item                                                       | Description/           | Quantity | Recommended     |  |
| No.        |                                                                     | Specifications         |          | Ratio           |  |
|            |                                                                     |                        |          | (Item: Trainee) |  |
| <i>A</i> . | Learning Materials                                                  |                        | 1 1      |                 |  |
|            |                                                                     | TTTLM                  |          |                 |  |
| 1.         | TTLM                                                                | prepared by the        | 25       | 1:1             |  |
|            |                                                                     | trainer                |          |                 |  |
| 2.         | Reference Books                                                     |                        |          |                 |  |
|            | Internet Infrastructure:                                            | Authors:               |          |                 |  |
| 2.1        | Networking, Web Services, and                                       | Richard Fox, &         | 5        | 1:5             |  |
|            | Cloud Computing 1 <sup>st</sup> edition                             | Wei Hao                |          |                 |  |
| <i>B</i> . | Learning Facilities & Infrastructu                                  | ire                    | <u> </u> |                 |  |
| 1.         | Computer Lab                                                        | Area: 35m <sup>2</sup> | 1        | 1:25            |  |
| 2.         | Internet connection                                                 | Broadband              | 1        | 1:25            |  |
| 3.         | LAN                                                                 | Star topology          | 1        | 1:25            |  |
| С.         | Consumable Materials                                                |                        | 1 1      |                 |  |
| 1.         | Paper                                                               | Type: A4               | 1        | 1:25            |  |
| 1.         | i aper                                                              | Desta                  | 1        | 1.25            |  |
| 2          | Printer cartridge                                                   | For laser printer      | 1        | 1:25            |  |
| <i>D</i> . | Tools and Equipment's                                               |                        |          |                 |  |
| 1.         | Projector                                                           | LCD                    | 1        | 1:25            |  |
| 2          | Computer                                                            | Desktop                | 25       | 1:1             |  |
| 3          | Network Toolkit                                                     | Standard               | 5        | 1:5             |  |
| 4          | Switch                                                              | 24 port                | 5        | 1:5             |  |

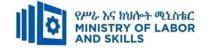

# LEARNING MODULE 03

# **TVET-PROGRAMME TITLE**: Hardware and Network Servicing Level V

MODULE TITLE: Assist with Policy Development for Client Support

MODULE CODE: EIS HNS5 M03 0322

NOMINAL DURATION: 30 Hours

MODULE DESCRIPTION: This module covers the competence required to receive, review

and carry out change requests, while utilizing change management system according to client requirements.

# LEARNING OUTCOMES

At the end of the module the trainee will be able to:

LO1.Review change requests

**LO2.**Modify system according to requested changes

**LO3**. Train on the use of modified system

# **MODULE CONTENTS:**

# LO1. Review change requests

- 1.1. Receiving and documenting *hardware* and *software* change requests
- 1.2. Gathering and organizing System data for change requests
- 1.3. Reviewing proposed changes against current and future business requirements
- 1.4. Examining System data with work team
- 1.5. Discussing and clarifying selected changes with *clients*

# LO2. Modify system according to requested changes

- 2.1. Identifying potential solution to solve problems
- 2.2. Developing and documenting possible solutions

# 2.3. Ranking and presenting possible solutions to appropriate person

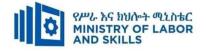

2.4. Planning implementation and evaluation for possible solutions

2.5. Documenting recommended solutions and submitting for confirmation

# LO3. Train on the use of modified system

- 3.1. Preparing training on changed system
- 3.2. Delivering training
- 3.3. Evaluating the training to confirm training effectiveness

| Page 24 of 79  | Author/Copyright :           | Hardware and Networking | Version - I |
|----------------|------------------------------|-------------------------|-------------|
| 1 480 21 01 73 | Ministry of Labor and Skills | Service Level- V        | March, 2022 |

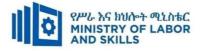

| For none             | Reasonable Adjustment for Trainees with Disability (TWD)      |                                                  |                                        |                                                |  |  |
|----------------------|---------------------------------------------------------------|--------------------------------------------------|----------------------------------------|------------------------------------------------|--|--|
| impaired<br>trainees | Low Vision                                                    | Deaf                                             | Hard of hearing                        | Physical impairment                            |  |  |
| Lecture-             | <ul> <li>Provide large print text</li> </ul>                  | ✤ Assign sign language                           | <ul> <li>Organize the class</li> </ul> | <ul> <li>Organize the class room</li> </ul>    |  |  |
| discussion           | <ul> <li>Prepare the lecture in Audio/video</li> </ul>        | interpreter                                      | room seating                           | seating arrangement to be                      |  |  |
|                      | <ul> <li>Organize the class room seating</li> </ul>           | ✤ Arrange the class room seating                 | arrangement to be                      | accessible for wheelchairs                     |  |  |
|                      | arrangement to be accessible to trainee                       | to be conducive for eye to eye                   | accessible to                          | users.                                         |  |  |
|                      | <ul> <li>✤ Write short notes on the black/white bo</li> </ul> | ard contact                                      | trainees                               | ✤ Facilitate and support the                   |  |  |
|                      | using large text                                              | ✤ Make sure the luminosity of                    | Speak loudly                           | trainees who have severe                       |  |  |
|                      | <ul><li>✤ Make sure the luminosity of the light</li></ul>     | of the light of class room is kept               | $\clubsuit$ Ensure the attention       | impairments on their upper                     |  |  |
|                      | class room is kept                                            | ✤ Introduce new and relevant                     | of the trainees                        | limbs to take note                             |  |  |
|                      | <ul><li>✤ Use normal tone of voice</li></ul>                  | vocabularies                                     | <ul><li>Present the lecture</li></ul>  | <ul> <li>Provide Orientation on the</li> </ul> |  |  |
|                      | <ul> <li>Encourage trainees to record the lecture</li> </ul>  | in 		 Use short and clear sentences              | in video format                        | physical feature of the wor                    |  |  |
|                      | audio format                                                  | ✤ Give emphasis on visual lecture                | $\clubsuit$ Ensure the attention       | shop                                           |  |  |
|                      | <ul> <li>Provide Orientation on the physical fea</li> </ul>   | ure and ensure the attention of the              | of the trainees                        |                                                |  |  |
|                      | of the work shop                                              | trainees                                         |                                        |                                                |  |  |
|                      | <ul> <li>Summarize main points</li> </ul>                     | ✤ Avoid movement during                          |                                        |                                                |  |  |
|                      |                                                               | lecture time                                     |                                        |                                                |  |  |
|                      |                                                               | <ul> <li>Present the lecture in video</li> </ul> |                                        |                                                |  |  |

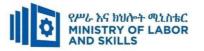

|              |                                                                 | format                                                                                              |                                               |                                             |
|--------------|-----------------------------------------------------------------|----------------------------------------------------------------------------------------------------|-----------------------------------------------|---------------------------------------------|
|              |                                                                 | <ul> <li>Summarize main points</li> </ul>                                                           |                                               |                                             |
| Demonstratio | <ul> <li>Conduct close follow up</li> </ul>                     | <ul> <li>use Sign language interpreter</li> </ul>                                                   | <ul><li>✤ Illustrate in clear &amp;</li></ul> | ✤ Facilitate and support the                |
| n            | ✤ Use verbal description                                        | ✤ Use video recorded material                                                                       | short method                                  | trainees having severe upper                |
|              | <ul> <li>Provide special attention in the process of</li> </ul> | <ul> <li>Ensure attention of the trainees</li> </ul>                                                | <ul> <li>Use Video recorded</li> </ul>        | limbs impairment to operate                 |
|              | guidance                                                        | <ul> <li>Provide structured training</li> </ul>                                                     | material                                      | equipments/ machines                        |
|              | <ul><li>✤ facilitate the support of peer trainees</li></ul>     | <ul> <li>Show clear and short method</li> </ul>                                                     | <ul> <li>Ensure the attention</li> </ul>      | ✤ Assign peer trainees to assist            |
|              | <ul> <li>Prepare &amp; use simulation</li> </ul>                | <ul><li>✤ Use gesture</li></ul>                                                                     | of the trainees                               | <ul> <li>Conduct close follow up</li> </ul> |
|              |                                                                 | *                                                                                                   | *                                             | *                                           |
|              |                                                                 | rovide tutorial support                                                                             | rovide tutorial                               | rovide tutorial support                     |
|              |                                                                 | (if necessary)                                                                                      | support                                       | (if necessary                               |
|              |                                                                 |                                                                                                    | (if necessary)                                |                                             |
|              |                                                                 |                                                                                                    |                                               |                                             |
| Group        | ✤ Facilitate the integration of trainees with                   | <ul> <li>Use sign language interpreters</li> </ul>                                                  | <ul><li>✤ Facilitate the</li></ul>            | ✤ Introduce the trainees with               |
| discussion   | group members                                                   | <ul> <li>Facilitate the integration of</li> </ul>                                                   | integration of                                | their peers                                 |
|              | <ul> <li>Conduct close follow up</li> </ul>                     | trainees with group members                                                                         | trainees with group                           |                                             |
|              | ✤ Introduce the trainees with other group                       | <ul> <li>Conduct close follow up</li> </ul>                                                         | members                                       |                                             |
|              | member                                                          | ✤ Introduce the trainees with                                                                       | <ul> <li>Conduct close</li> </ul>             |                                             |
|              | ✤ Brief the thematic issues of the work                         | other group member                                                                                  | follow up                                     |                                             |
|              |                                                                 |                                                                                                    | <ul><li>✤ Introduce the</li></ul>             |                                             |
|              |                                                                 |                                                                                                    | trainees with other                           |                                             |
|              | Page 26 of 79 Author/Copy<br>Ministry of Labo                   | $\bullet$ $\bullet$ $\bullet$ $\bullet$ $\bullet$ $\bullet$ $\bullet$ $\bullet$ $\bullet$ $\bullet$ | ng Version - I<br>March, 2022                 | 1                                           |

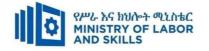

| Exercise                 | ✤ Conduct close follow up and guidance                                                                                                    | <ul> <li>Conduct close follow up and</li> </ul>                                                                                                    | <ul> <li>group member</li> <li>Inform the group<br/>members to speak<br/>loudly</li> <li>Conduct close</li> </ul>                                                                                     | <ul> <li>Assign peer trainees</li> </ul>                                                        |
|--------------------------|----------------------------------------------------------------------------------------------------|----------------------------------------------------------------------------------------------------|----------------------------------------------------------------------------------------------------|-------------------------------------------------------------------------------------------------|
| Exercise                 | <ul> <li>Conduct close follow up and guidance</li> <li>Provide tutorial support if necessary</li> <li>provide special attention in the process</li> </ul>                                                                                                    | <ul> <li>Conduct close follow up and guidance</li> <li>Provide tutorial support if necessary</li> <li>provide special attention in the process/practical training</li> <li>Introduce new and relevant vocabularies</li> </ul> | <ul> <li>Conduct close<br/>follow up and<br/>guidance</li> <li>Provide tutorial<br/>support if necessary</li> <li>provide special<br/>attention in the<br/>process/ practical<br/>training</li> </ul> | <ul> <li>Assign peer trainees</li> <li>Use additional nominal hours<br/>if necessary</li> </ul> |
| Individual<br>assignment | <ul> <li>prepare the assignment questions in large text</li> <li>Encourage the trainees to prepare and submit the assignment in large texts</li> <li>Make available recorded assignment questions</li> <li>Facilitate the trainees to prepare and submit the assignment in soft or hard copy</li> </ul> | <ul> <li>Use sign language interpreter</li> <li>Provide briefing /orientation on<br/>the assignment</li> <li>Provide visual recorded<br/>material</li> </ul>                                                                  | <ul> <li>Provide briefing<br/>/orientation on the<br/>assignment</li> <li>Provide visual<br/>recorded material</li> </ul>                                                                             |                                                                                                 |

| Page 27 of 79 | Author/Copyright :<br>Ministry of Labor and Skills | Hardware and Networking | Version - I |
|---------------|----------------------------------------------------|-------------------------|-------------|
|               |                                                    | Service Level- V        | March, 2022 |

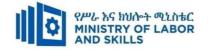

| Interview                     |                                                                                                    | <ul> <li>Use sign language interpreter</li> <li>Ensure or conform whether<br/>the proper communication<br/>was conducted with the<br/>trainee through the service of<br/>the sign language interpreter</li> <li>Use short and clear<br/>questioning</li> <li>Time extension</li> </ul> | <ul> <li>Speak loudly</li> <li>Using sign language interpreter if necessary</li> </ul>                                                              | <ul> <li>Use written response<br/>as an option for the<br/>trainees having speech<br/>challenges</li> </ul>                                                                                                    |
|-------------------------------|----------------------------------------------------------------------------------------------------|----------------------------------------------------------------------------------------------------|----------------------------------------------------------------------------------------------------|----------------------------------------------------------------------------------------------------|
| Written test                  | <ul> <li>Prepare the exam in large texts</li> <li>Use interview as an option if necessary</li> <li>Prepare the exam in audio format</li> <li>Assign human reader</li> <li>(if necessary)</li> <li>Time extension</li> </ul> | <ul> <li>Prepare the exam using short<br/>sentences, multiple choices,<br/>True or False, matching and<br/>short answers</li> <li>Avoid essay writing</li> <li>Time extension</li> </ul>                                                                                               | Prepare the exam using short<br>sentences, multiple choices, true or<br>false, matching and short answers if<br>necessary.                          | <ul> <li>Use oral response as<br/>an option to give<br/>answer for trainees<br/>having severe upper<br/>limb impairment</li> <li>Time extension for<br/>trainees having severe<br/>upper limb impairment</li> </ul> |
| Demonstration<br>/Observation | <ul> <li>Brief the instruction or<br/>provide them in large text</li> <li>Time extension</li> </ul>                                                                                                    | <ul> <li>Use sign language interpreter</li> <li>Brief on the instruction of the exam</li> <li>Provide activity-based/ practical assessment method</li> <li>Time extension</li> </ul>                                                                                                   | <ul> <li>Provide activity based assessment</li> <li>Brief on the instruction of the exam</li> <li>Use loud voice</li> <li>Time extension</li> </ul> | <ul> <li>Provide activity based<br/>assessment</li> <li>Conduct close follow<br/>up</li> <li>Time extension</li> </ul>                                                                                              |

| Page 28 of 79 | Author/Copyright :           | Hardware and Networking | Version - I |
|---------------|------------------------------|-------------------------|-------------|
|               | Ministry of Labor and Skills | Service Level- V        | March, 2022 |

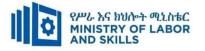

# **ASSESSMENT CRITERIA:**

LO1. Review change requests

- Requests are received and documented for *hardware* and *software* changes, utilizing a change management system and according to organizational help desk procedures.
- *System* data are gathered and organized relevant to the change requests, using available diagnostic tools.
- The proposed changes are reviewed against current and future business *requirements*.
- System data are examined, with work team, in order to select appropriate changes to be carried out.
- Selected changes are discussed and e clarified with *client*

**LO2.** Modify system according to requested changes

- Potential solution is identified to solve problems.
- Recommendations about possible solutions are developed, documented, ranked and presented to the appropriate person for decision.
- Implementation and evaluation of solutions are planned.
- Recommended solutions are technically documented and submitted to appropriate person for confirmation.

**LO3.** Train on the use of modified system

- Training is prepared to meet the needs of client in using the changed system.
- Prepared training is delivered appropriately for client
- Evaluate the given training to confirm the expected result has been achieved

| Page 29 of 79 | Author/Copyright :<br>Ministry of Labor and Skills | Hardware and Networking | Version - I |
|---------------|----------------------------------------------------|-------------------------|-------------|
|               |                                                    | Service Level- V        | March, 2022 |

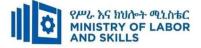

# Annex: Resource Requirements

|            | Assist with Policy Development for Client Support (EIS HNS5 03 0322) |                        |          |                 |  |  |  |  |
|------------|----------------------------------------------------------------------|------------------------|----------|-----------------|--|--|--|--|
| Item       | Category/Item                                                        | Description/           | Quantity | Recommended     |  |  |  |  |
| No.        |                                                                      | Specifications         |          | Ratio           |  |  |  |  |
|            |                                                                      |                        |          | (Item: Trainee) |  |  |  |  |
| <i>A</i> . | Learning Materials                                                   |                        | 1 1      |                 |  |  |  |  |
|            |                                                                      | TTTLM                  |          |                 |  |  |  |  |
| 1.         | TTLM                                                                 | prepared by the        | 25       | 1:1             |  |  |  |  |
|            |                                                                      | trainer                |          |                 |  |  |  |  |
| 2.         | Reference Books                                                      |                        | <u> </u> |                 |  |  |  |  |
|            | Internet Infrastructure:                                             | Authors:               |          |                 |  |  |  |  |
| 2.1        | Networking, Web Services, and                                        | Richard Fox, &         | 5        | 1:5             |  |  |  |  |
|            | Cloud Computing 1 <sup>st</sup> edition                              | Wei Hao                |          |                 |  |  |  |  |
| <i>B</i> . | Learning Facilities & Infrastructur                                  | re                     | •        |                 |  |  |  |  |
| 1.         | Computer Lab                                                         | Area: 35m <sup>2</sup> | 1        | 1:25            |  |  |  |  |
| 2.         | Internet connection                                                  | Broadband              | 1        | 1:25            |  |  |  |  |
| 3.         | LAN                                                                  | Star topology          | 1        | 1:25            |  |  |  |  |
| С.         | Consumable Materials                                                 |                        | 1 1      |                 |  |  |  |  |
| 1.         | Paper                                                                | Type: A4               | 1        | 1:25            |  |  |  |  |
| 1.         | 1 aper                                                               | Desta                  | 1        | 1.25            |  |  |  |  |
| 2          | Printer cartridge                                                    | For laser printer      | 1        | 1:25            |  |  |  |  |
| <i>D</i> . | Tools and Equipment's                                                |                        |          |                 |  |  |  |  |
| 1.         | Projector                                                            | LCD                    | 1        | 1:25            |  |  |  |  |
| 2          | Computer                                                             | Desktop                | 25       | 1:1             |  |  |  |  |
| 3          | Network Toolkit                                                      | Standard               | 5        | 1:5             |  |  |  |  |
| 4          | Switch                                                               | 24 port                | 5        | 1:5             |  |  |  |  |

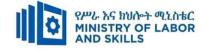

# **LEARNING MODULE 04**

# TVET-PROGRAMME TITLE: Hardware and Network Servicing Level V

MODULE TITLE: Establish and Maintain Client User Liaison

MODULE CODE: EIS HNS5 M04 0322

NOMINAL DURATION: 20... Hours

**MODULE DESCRIPTION**: This module covers the competence required to establish and maintain client use of liaison in an IT environment, post implementation. This occurs after the

business-critical functions have been determined.

# LEARNING OUTCOMES

At the end of the module the trainee will be able to:

**LO1.**Determine support areas

**LO2.**Develop support procedures

LO3. Assign support personnel

# **MODULE CONTENTS:**

#### LO1. Determine support areas

- 1.1. Identifying and recording Information technology usage
- 1.2. Identifying stakeholders in the system
- 1.3. Identifying organisational structure, culture and politics for support requirements
- 1.4. Determining required level of support

# LO2. Develop support procedures

- 2.1. Contacting organisational units to verify support needs
- 2.2. Establishing procedures to provide required support
- 2.3. Documenting agreed procedure and service-level agreement

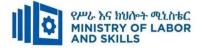

# LO3. Assign Support personnel

- 3.1. Identifying IT skills with support activities
- 3.2. Verifying availability of selected personnel and assign
- 3.3. Providing support using agreed upon procedures.
- 3.4. Obtaining regular feedback from the appropriate person

| Page 32 of 79  | Author/Copyright :           | Hardware and Networking | Version - I |
|----------------|------------------------------|-------------------------|-------------|
| 1 age 52 01 79 | Ministry of Labor and Skills | Service Level- V        | March, 2022 |

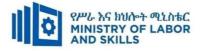

| For none             | Reaso                              |                |                   |   | onable Adjustment for Trainees with Disability (TWD) |                          |   |                      |   |                             |
|----------------------|------------------------------------|----------------|-------------------|---|------------------------------------------------------|--------------------------|---|----------------------|---|-----------------------------|
| impaired<br>trainees | ]                                  | Low Vision     |                   |   |                                                      | Deaf                     |   | Hard of hearing      |   | Physical impairment         |
| Lecture-             | ✤ Provide large                    | print text     |                   | * | Assign s                                             | ign language             | * | Organize the class   | * | Organize the class room     |
| discussion           | ✤ Prepare the left                 | ecture in Au   | lio/video         |   | interpret                                            | er                       |   | room seating         |   | seating arrangement to be   |
|                      | <ul><li>✤ Organize the c</li></ul> | class room se  | ating             | * | Arrange                                              | the class room seating   |   | arrangement to be    |   | accessible for wheelchairs  |
|                      | arrangement to                     | o be accessib  | le to trainees    |   | to be con                                            | nducive for eye to eye   |   | accessible to        |   | users.                      |
|                      | ✤ Write short no                   | otes on the bl | ack/white board   |   | contact                                              |                          |   | trainees             | * | Facilitate and support the  |
|                      | using large tex                    | xt             |                   | * | Make su                                              | re the luminosity of     | * | Speak loudly         |   | trainees who have severe    |
|                      | <ul><li>✤ Make sure the</li></ul>  | luminosity     | of the light of   |   | the light                                            | t of class room is kept  | * | Ensure the attention |   | impairments on their upper  |
|                      | class room is k                    | kept           |                   | * | Introduc                                             | e new and relevant       |   | of the trainees      |   | limbs to take note          |
|                      | ✤ Use normal to:                   | ne of voice    |                   |   | vocabula                                             | aries                    | * | Present the lecture  | * | Provide Orientation on the  |
|                      | <ul> <li>Encourage trai</li> </ul> | inees to recor | rd the lecture in | * | Use shore                                            | t and clear sentences    |   | in video format      |   | physical feature of the wor |
|                      | audio format                       |                |                   | * | Give em                                              | phasis on visual lecture | * | Ensure the attention |   | shop                        |
|                      | <ul> <li>Provide Orient</li> </ul> | tation on the  | physical feature  |   | and ensu                                             | re the attention of the  |   | of the trainees      |   |                             |
|                      | of the work sh                     | op             |                   |   | trainees                                             |                          |   |                      |   |                             |
|                      | Summarize ma                       | ain points     |                   | * | Avoid n                                              | novement during          |   |                      |   |                             |
|                      |                                    |                |                   |   | lecture ti                                           | me                       |   |                      |   |                             |
|                      |                                    |                |                   | * | Present t                                            | he lecture in video      |   |                      |   |                             |

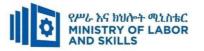

|              |                                                                 | format                                                                                              |                                               |                                             |
|--------------|-----------------------------------------------------------------|----------------------------------------------------------------------------------------------------|-----------------------------------------------|---------------------------------------------|
|              |                                                                 | <ul> <li>Summarize main points</li> </ul>                                                           |                                               |                                             |
| Demonstratio | <ul> <li>Conduct close follow up</li> </ul>                     | <ul> <li>use Sign language interpreter</li> </ul>                                                   | <ul><li>✤ Illustrate in clear &amp;</li></ul> | ✤ Facilitate and support the                |
| n            | <ul><li>✤ Use verbal description</li></ul>                      | ✤ Use video recorded material                                                                       | short method                                  | trainees having severe upper                |
|              | <ul> <li>Provide special attention in the process of</li> </ul> | <ul> <li>Ensure attention of the trainees</li> </ul>                                                | ✤ Use Video recorded                          | limbs impairment to operate                 |
|              | guidance                                                        | <ul> <li>Provide structured training</li> </ul>                                                     | material                                      | equipments/ machines                        |
|              | <ul><li>✤ facilitate the support of peer trainees</li></ul>     | Show clear and short method                                                                         | <ul><li>✤ Ensure the attention</li></ul>      | ✤ Assign peer trainees to assist            |
|              | <ul> <li>Prepare &amp; use simulation</li> </ul>                | <ul><li>✤ Use gesture</li></ul>                                                                     | of the trainees                               | <ul> <li>Conduct close follow up</li> </ul> |
|              |                                                                 | *                                                                                                   | *                                             | *                                           |
|              |                                                                 | rovide tutorial support                                                                             | rovide tutorial                               | rovide tutorial support                     |
|              |                                                                 | (if necessary)                                                                                      | support                                       | (if necessary                               |
|              |                                                                 |                                                                                                    | (if necessary)                                |                                             |
|              |                                                                 |                                                                                                    |                                               |                                             |
| Group        | ✤ Facilitate the integration of trainees with                   | <ul> <li>Use sign language interpreters</li> </ul>                                                  | ✤ Facilitate the                              | ✤ Introduce the trainees with               |
| discussion   | group members                                                   | <ul> <li>Facilitate the integration of</li> </ul>                                                   | integration of                                | their peers                                 |
|              | <ul> <li>Conduct close follow up</li> </ul>                     | trainees with group members                                                                         | trainees with group                           |                                             |
|              | <ul> <li>Introduce the trainees with other group</li> </ul>     | <ul> <li>Conduct close follow up</li> </ul>                                                         | members                                       |                                             |
|              | member                                                          | <ul> <li>Introduce the trainees with</li> </ul>                                                     | <ul> <li>Conduct close</li> </ul>             |                                             |
|              | <ul> <li>Brief the thematic issues of the work</li> </ul>       | other group member                                                                                  | follow up                                     |                                             |
|              |                                                                 |                                                                                                    | <ul> <li>Introduce the</li> </ul>             |                                             |
|              |                                                                 |                                                                                                    | trainees with other                           |                                             |
|              | Page 34 of 79 Author/Cop<br>Ministry of Labo                    | $\bullet$ $\bullet$ $\bullet$ $\bullet$ $\bullet$ $\bullet$ $\bullet$ $\bullet$ $\bullet$ $\bullet$ | ng Version - I<br>March, 2022                 | 1                                           |

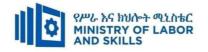

| Exercise                 | <ul> <li>Conduct close follow up and guidance</li> </ul>                                                                                                    | <ul> <li>✤ Conduct close follow up and</li> </ul>                                                                                                    | <ul> <li>group member</li> <li>Inform the group<br/>members to speak<br/>loudly</li> <li>Conduct close</li> </ul>                                                                                     | <ul> <li>♦ Assign peer trainees</li> </ul>                                                      |
|--------------------------|----------------------------------------------------------------------------------------------------|----------------------------------------------------------------------------------------------------|----------------------------------------------------------------------------------------------------|-------------------------------------------------------------------------------------------------|
| Exercise                 | <ul> <li>Conduct close follow up and guidance</li> <li>Provide tutorial support if necessary</li> <li>provide special attention in the process</li> </ul>                                                                                                    | <ul> <li>Conduct close follow up and guidance</li> <li>Provide tutorial support if necessary</li> <li>provide special attention in the process/practical training</li> <li>Introduce new and relevant vocabularies</li> </ul> | <ul> <li>Conduct close<br/>follow up and<br/>guidance</li> <li>Provide tutorial<br/>support if necessary</li> <li>provide special<br/>attention in the<br/>process/ practical<br/>training</li> </ul> | <ul> <li>Assign peer trainees</li> <li>Use additional nominal hours<br/>if necessary</li> </ul> |
| Individual<br>assignment | <ul> <li>prepare the assignment questions in large text</li> <li>Encourage the trainees to prepare and submit the assignment in large texts</li> <li>Make available recorded assignment questions</li> <li>Facilitate the trainees to prepare and submit the assignment in soft or hard copy</li> </ul> | <ul> <li>Use sign language interpreter</li> <li>Provide briefing /orientation on<br/>the assignment</li> <li>Provide visual recorded<br/>material</li> </ul>                                                                  | <ul> <li>Provide briefing<br/>/orientation on the<br/>assignment</li> <li>Provide visual<br/>recorded material</li> </ul>                                                                             |                                                                                                 |

| Page 35 of 79 | Author/Copyright :           | Hardware and Networking | Version - I |
|---------------|------------------------------|-------------------------|-------------|
|               | Ministry of Labor and Skills | Service Level- V        | March, 2022 |

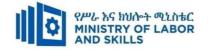

| Interview                     |                                                                                                    | <ul> <li>Use sign language interpreter</li> <li>Ensure or conform whether<br/>the proper communication<br/>was conducted with the<br/>trainee through the service of<br/>the sign language interpreter</li> <li>Use short and clear<br/>questioning</li> <li>Time extension</li> </ul> | <ul> <li>Speak loudly</li> <li>Using sign language interpreter if necessary</li> </ul>                                                              | <ul> <li>Use written response<br/>as an option for the<br/>trainees having speech<br/>challenges</li> </ul>                                                                                                    |
|-------------------------------|----------------------------------------------------------------------------------------------------|----------------------------------------------------------------------------------------------------|----------------------------------------------------------------------------------------------------|----------------------------------------------------------------------------------------------------|
| Written test                  | <ul> <li>Prepare the exam in large texts</li> <li>Use interview as an option if necessary</li> <li>Prepare the exam in audio format</li> <li>Assign human reader</li> <li>(if necessary)</li> <li>Time extension</li> </ul> | <ul> <li>Prepare the exam using short<br/>sentences, multiple choices,<br/>True or False, matching and<br/>short answers</li> <li>Avoid essay writing</li> <li>Time extension</li> </ul>                                                                                               | Prepare the exam using short<br>sentences, multiple choices, true or<br>false, matching and short answers if<br>necessary.                          | <ul> <li>Use oral response as<br/>an option to give<br/>answer for trainees<br/>having severe upper<br/>limb impairment</li> <li>Time extension for<br/>trainees having severe<br/>upper limb impairment</li> </ul> |
| Demonstration<br>/Observation | <ul> <li>Brief the instruction or<br/>provide them in large text</li> <li>Time extension</li> </ul>                                                                                                    | <ul> <li>Use sign language interpreter</li> <li>Brief on the instruction of the exam</li> <li>Provide activity-based/ practical assessment method</li> <li>Time extension</li> </ul>                                                                                                   | <ul> <li>Provide activity based assessment</li> <li>Brief on the instruction of the exam</li> <li>Use loud voice</li> <li>Time extension</li> </ul> | <ul> <li>Provide activity based<br/>assessment</li> <li>Conduct close follow<br/>up</li> <li>Time extension</li> </ul>                                                                                              |

| Page 36 of 79 | Author/Copyright :           | Hardware and Networking | Version - I |
|---------------|------------------------------|-------------------------|-------------|
|               | Ministry of Labor and Skills | Service Level- V        | March, 2022 |

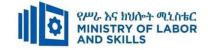

# **ASSESSMENT CRITERIA:**

LO1. Determine support areas

- Information technology used in the organisational unit is identified and recorded.
- *Stakeholders* of the *system* are identified.
- Organisational structure, culture and politics are identified in relation to support requirements.
- Level of support required by each organisational unit is determined.

LO2. Develop support procedure

- Organisational units are contacted, as required, to verify support needs.
- Procedures are established for providing required support, including method of contact, frequency of meetings and reports
- Agreed procedure, *service-level agreement*, is documented

**LO3.** Assign support person

- IT skills required to assist each organisational unit are identified with support activities.
- Personnel are assigned according to human resource processes.
- Availability of selected personnel is verified.
- Support is provided using agreed procedures.
- Feedback is obtained from the appropriate person on a regular basis.

| Page 37 of 79 | Author/Copyright :           | Hardware and Networking | Version - I |
|---------------|------------------------------|-------------------------|-------------|
|               | Ministry of Labor and Skills | Service Level- V        | March, 2022 |

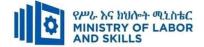

|            | Establish and Maintain Client User Liaison (EIS HNS5 04 0322) |                        |          |                 |  |
|------------|---------------------------------------------------------------|------------------------|----------|-----------------|--|
| Item       | Category/Item                                                 | Description/           | Quantity | Recommended     |  |
| No.        |                                                               | Specifications         |          | Ratio           |  |
|            |                                                               |                        |          | (Item: Trainee) |  |
| <i>A</i> . | Learning Materials                                            |                        |          |                 |  |
|            |                                                               | TTTLM                  |          |                 |  |
| 1.         | TTLM                                                          | prepared by the        | 25       | 1:1             |  |
|            |                                                               | trainer                |          |                 |  |
| 2.         | Reference Books                                               |                        | <u> </u> |                 |  |
|            | Internet Infrastructure:                                      | Authors:               |          |                 |  |
| 2.1        | Networking, Web Services, and                                 | Richard Fox, &         | 5        | 1:5             |  |
|            | Cloud Computing 1 <sup>st</sup> edition                       | Wei Hao                |          |                 |  |
| <i>B</i> . | Learning Facilities & Infrastructi                            | ire                    |          |                 |  |
| 1.         | Computer Lab                                                  | Area: 35m <sup>2</sup> | 1        | 1:25            |  |
| 2.         | Internet connection                                           | Broadband              | 1        | 1:25            |  |
| 3.         | LAN                                                           | Star topology          | 1        | 1:25            |  |
| С.         | Consumable Materials                                          |                        | 1 1      |                 |  |
| 1.         | Paper                                                         | Type: A4               | 1        | 1:25            |  |
| 1.         | T aper                                                        | Desta                  | 1        | 1.25            |  |
| 2          | Printer cartridge                                             | For laser printer      | 1        | 1:25            |  |
| <i>D</i> . | D. Tools and Equipment's                                      |                        |          |                 |  |
| 1.         | Projector                                                     | LCD                    | 1        | 1:25            |  |
| 2          | Computer                                                      | Desktop                | 25       | 1:1             |  |
| 3          | Network Toolkit                                               | Standard               | 5        | 1:5             |  |
| 4          | Switch                                                        | 24 port                | 5        | 1:5             |  |

| Page 38 of 79 | Author/Copyright :           | Hardware and Networking | Version - I |
|---------------|------------------------------|-------------------------|-------------|
|               | Ministry of Labor and Skills | Service Level- V        | March, 2022 |

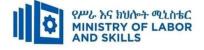

# **LEARNING MODULE 05**

**TVET-PROGRAMME TITLE**: Hardware and Network Servicing Level V

MODULE TITLE: Matching IT Needs with the Strategic Direction of the Enterprise

#### MODULE CODE: EIS HNS5 05 1221

#### **NOMINAL DURATION: 30 Hours**

MODULE DESCRIPTION: This module defines the competency required to ensure IT

services meet current and future internal operational enterprise requirements

### LEARNING OUTCOMES

At the end of the module the trainee will be able to:

- LO1. Evaluate current business strategy
- **LO2.** Evaluate impact of changes
- **LO3**. Develop action plans

### **MODULE CONTENTS:**

### LO1. Evaluate current business strategy

- 1.1 Analyzing current strategic plan of the organization
- 1.2 Comparing current operational practices and strategic plan to identify areas of IT improvement.
- 1.3 Reporting the impact of IT developments.

# LO2. Evaluate impact of changes

- 2.1 Reviewing current IT systems.
- 2.2 Comparing and contrasting current and proposed IT systems and document it.
- 2.3 Determining the objectives and implications of introducing IT system change.
- 2.4 Documenting and forwarding findings for feedback.

# LO3. Develop action plans

- 3.1 Developing action plans for the proposed changes
- 3.2 Ensuring action plans takes account of important considerations.
- 3.3 Documenting action plans
- 3.4 Forwarding documentation for feedback/approval.

| Page 39 of 79 | Author/Copyright :           | Hardware and Networking | Version - I |
|---------------|------------------------------|-------------------------|-------------|
|               | Ministry of Labor and Skills | Service Level- V        | March, 2022 |

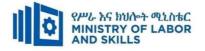

| Learning Meth | Learning Methods:                                               |                                                   |                                          |                                                |
|---------------|-----------------------------------------------------------------|---------------------------------------------------|------------------------------------------|------------------------------------------------|
| For none      | Reaso                                                           | nable Adjustment for Trainees with                | n Disability (TWD)                       |                                                |
| impaired      | Low Vision                                                      | Deaf                                              | Hard of hearing                          | Physical impairment                            |
| trainees      |                                                                 | Deal                                              | fiard of ficaring                        | i nysicai impaniment                           |
| Lecture-      | <ul> <li>Provide large print text</li> </ul>                    | ✤ Assign sign language                            | ✤ Organize the class                     | <ul> <li>Organize the class room</li> </ul>    |
| discussion    | <ul><li>Prepare the lecture in Audio/video</li></ul>            | interpreter                                       | room seating                             | seating arrangement to be                      |
|               | <ul> <li>Organize the class room seating</li> </ul>             | ✤ Arrange the class room seating                  | arrangement to be                        | accessible for wheelchairs                     |
|               | arrangement to be accessible to trainees                        | to be conducive for eye to eye                    | accessible to                            | users.                                         |
|               | ✤ Write short notes on the black/white board                    | contact                                           | trainees                                 | <ul> <li>Facilitate and support the</li> </ul> |
|               | using large text                                                | <ul> <li>Make sure the luminosity of</li> </ul>   | <ul> <li>Speak loudly</li> </ul>         | trainees who have severe                       |
|               | ✤ Make sure the luminosity of the light of                      | the light of class room is kept                   | <ul><li>✤ Ensure the attention</li></ul> | impairments on their upper                     |
|               | class room is kept                                              | ✤ Introduce new and relevant                      | of the trainees                          | limbs to take note                             |
|               | <ul><li>✤ Use normal tone of voice</li></ul>                    | vocabularies                                      | <ul> <li>Present the lecture</li> </ul>  | <ul> <li>Provide Orientation on the</li> </ul> |
|               | <ul> <li>Encourage trainees to record the lecture in</li> </ul> | <ul> <li>Use short and clear sentences</li> </ul> | in video format                          | physical feature of the work                   |
|               | audio format                                                    | ✤ Give emphasis on visual lecture                 | <ul><li>✤ Ensure the attention</li></ul> | shop                                           |
|               | <ul> <li>Provide Orientation on the physical feature</li> </ul> | and ensure the attention of the                   | of the trainees                          |                                                |
|               | of the work shop                                                | trainees                                          |                                          |                                                |
|               | <ul> <li>Summarize main points</li> </ul>                       | ✤ Avoid movement during                           |                                          |                                                |
|               |                                                                 | lecture time                                      |                                          |                                                |
|               |                                                                 | <ul> <li>Present the lecture in video</li> </ul>  |                                          |                                                |
|               |                                                                 | format                                            |                                          |                                                |

| Page 40 of 79 | Author/Copyright :           | Hardware and Networking | Version - I |
|---------------|------------------------------|-------------------------|-------------|
|               | Ministry of Labor and Skills | Service Level- V        | March, 2022 |

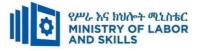

|              |                                                                   | <ul> <li>Summarize main points</li> </ul>            |                                          |                                                    |
|--------------|-------------------------------------------------------------------|------------------------------------------------------|------------------------------------------|----------------------------------------------------|
| Demonstratio | <ul> <li>Conduct close follow up</li> </ul>                       | <ul> <li>use Sign language interpreter</li> </ul>    | ✤ Illustrate in clear &                  | <ul> <li>Facilitate and support the</li> </ul>     |
| n            | <ul> <li>Use verbal description</li> </ul>                        | ✤ Use video recorded material                        | short method                             | trainees having severe upper                       |
|              | <ul> <li>Provide special attention in the process of</li> </ul>   | <ul> <li>Ensure attention of the trainees</li> </ul> | <ul> <li>Use Video recorded</li> </ul>   | limbs impairment to operate                        |
|              | guidance                                                          | <ul> <li>Provide structured training</li> </ul>      | material                                 | equipments/ machines                               |
|              | <ul><li>✤ facilitate the support of peer trainees</li></ul>       | <ul> <li>Show clear and short method</li> </ul>      | $\clubsuit  \text{Ensure the attention}$ | <ul> <li>Assign peer trainees to assist</li> </ul> |
|              | <ul> <li>Prepare &amp; use simulation</li> </ul>                  | <ul><li>✤ Use gesture</li></ul>                      | of the trainees                          | <ul> <li>Conduct close follow up</li> </ul>        |
|              |                                                                   | *                                                    | *                                        | *                                                  |
|              |                                                                   | rovide tutorial support                              | rovide tutorial                          | rovide tutorial support                            |
|              |                                                                   | (if necessary)                                       | support                                  | (if necessary                                      |
|              |                                                                   |                                                      | (if necessary)                           |                                                    |
|              |                                                                   |                                                      |                                          |                                                    |
| Group        | <ul> <li>✤ Facilitate the integration of trainees with</li> </ul> | <ul> <li>Use sign language interpreters</li> </ul>   | ✤ Facilitate the                         | ✤ Introduce the trainees with                      |
| discussion   | group members                                                     | <ul> <li>Facilitate the integration of</li> </ul>    | integration of                           | their peers                                        |
|              | ✤ Conduct close follow up                                         | trainees with group members                          | trainees with group                      |                                                    |
|              | <ul> <li>Introduce the trainees with other group</li> </ul>       | <ul> <li>Conduct close follow up</li> </ul>          | members                                  |                                                    |
|              | member                                                            | <ul> <li>✤ Introduce the trainees with</li> </ul>    | <ul> <li>Conduct close</li> </ul>        |                                                    |
|              | <ul> <li>Brief the thematic issues of the work</li> </ul>         | other group member                                   | follow up                                |                                                    |
|              |                                                                   |                                                      | <ul> <li>Introduce the</li> </ul>        |                                                    |
|              |                                                                   |                                                      | trainees with other                      |                                                    |
|              |                                                                   |                                                      | group member                             |                                                    |

| Page 41 of 79 | Author/Copyright :           | Hardware and Networking | Version - I |
|---------------|------------------------------|-------------------------|-------------|
|               | Ministry of Labor and Skills | Service Level- V        | March, 2022 |

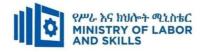

|                          |                                                                                                    |                                                                                                    | <ul> <li>Inform the group<br/>members to speak</li> </ul>                                                                                                    |                                                                                             |
|--------------------------|----------------------------------------------------------------------------------------------------|----------------------------------------------------------------------------------------------------|----------------------------------------------------------------------------------------------------|---------------------------------------------------------------------------------------------|
| Exercise                 | <ul> <li>Conduct close follow up and guidance</li> <li>Provide tutorial support if necessary</li> <li>provide special attention in the process</li> </ul>                                                                                                    | <ul> <li>Conduct close follow up and guidance</li> <li>Provide tutorial support if necessary</li> <li>provide special attention in the process/practical training</li> <li>Introduce new and relevant vocabularies</li> </ul> | <ul> <li>loudly</li> <li>Conduct close         <ul> <li>follow up and             guidance</li> <li>Provide tutorial             support if necessary</li> <li>provide special             attention in the             process/ practical</li> </ul> </li> </ul> | <ul> <li>Assign peer trainees</li> <li>Use additional nominal hours if necessary</li> </ul> |
| Individual<br>assignment | <ul> <li>prepare the assignment questions in large text</li> <li>Encourage the trainees to prepare and submit the assignment in large texts</li> <li>Make available recorded assignment questions</li> <li>Facilitate the trainees to prepare and submit the assignment in soft or hard copy</li> </ul> | <ul> <li>Use sign language interpreter</li> <li>Provide briefing /orientation on<br/>the assignment</li> <li>Provide visual recorded<br/>material</li> </ul>                                                                  | <ul> <li>training</li> <li>Provide briefing <ul> <li>/orientation on the</li> <li>assignment</li> </ul> </li> <li>Provide visual <ul> <li>recorded material</li> </ul> </li> </ul>                                                                                |                                                                                             |

| Page 42 of 79 | Author/Copyright :           | Hardware and Networking | Version - I |
|---------------|------------------------------|-------------------------|-------------|
|               | Ministry of Labor and Skills | Service Level- V        | March, 2022 |

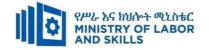

| Interview                     |                                                                                                    | <ul> <li>Use sign language interpreter</li> <li>Ensure or conform whether<br/>the proper communication<br/>was conducted with the<br/>trainee through the service of<br/>the sign language interpreter</li> <li>Use short and clear<br/>questioning</li> <li>Time extension</li> </ul> | <ul> <li>Speak loudly</li> <li>Using sign language interpreter if necessary</li> </ul>                                                              | <ul> <li>Use written response<br/>as an option for the<br/>trainees having speech<br/>challenges</li> </ul>                                                                                                    |
|-------------------------------|----------------------------------------------------------------------------------------------------|----------------------------------------------------------------------------------------------------|----------------------------------------------------------------------------------------------------|----------------------------------------------------------------------------------------------------|
| Written test                  | <ul> <li>Prepare the exam in large texts</li> <li>Use interview as an option if necessary</li> <li>Prepare the exam in audio format</li> <li>Assign human reader</li> <li>(if necessary)</li> <li>Time extension</li> </ul> | <ul> <li>Prepare the exam using short<br/>sentences, multiple choices,<br/>True or False, matching and<br/>short answers</li> <li>Avoid essay writing</li> <li>Time extension</li> </ul>                                                                                               | Prepare the exam using short<br>sentences, multiple choices, true or<br>false, matching and short answers if<br>necessary.                          | <ul> <li>Use oral response as<br/>an option to give<br/>answer for trainees<br/>having severe upper<br/>limb impairment</li> <li>Time extension for<br/>trainees having severe<br/>upper limb impairment</li> </ul> |
| Demonstration<br>/Observation | <ul> <li>Brief the instruction or provide them in large text</li> <li>Time extension</li> </ul>                                                                                                    | <ul> <li>Use sign language interpreter</li> <li>Brief on the instruction of the exam</li> <li>Provide activity-based/ practical assessment method</li> <li>Time extension</li> </ul>                                                                                                   | <ul> <li>Provide activity based assessment</li> <li>Brief on the instruction of the exam</li> <li>Use loud voice</li> <li>Time extension</li> </ul> | <ul> <li>Provide activity based<br/>assessment</li> <li>Conduct close follow<br/>up</li> <li>Time extension</li> </ul>                                                                                              |

| Page 43 of 79 | Author/Copyright :           | Hardware and Networking | Version - I |
|---------------|------------------------------|-------------------------|-------------|
|               | Ministry of Labor and Skills | Service Level- V        | March, 2022 |

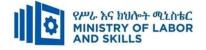

#### **Assessment Criteria**

LO1. Evaluate current business strategy

- Current strategic plan of organization is analyzed to understand the industry environment and current organizational goals.
- Information related to current operational practices and the strategic plan is compared to determine possible IT gaps and improvement opportunities.
- Information regarding the impact of IT developments is reported to appropriate person(s)
- LO2. Evaluate impact of changes
  - Information on current IT systems supported by the organization is reviewed.
  - Advantages and disadvantages of current and proposed IT systems are compared and documented.
  - The objectives and implications of introducing changes are determined.
  - Findings are document and forward to appropriate person(s) for feedback.
- LO3. 3. Develop action plans
  - Action plans are developed for the proposed changes that can be implemented according to organizational policies and procedures
  - Action plans that take account of appropriate operational, financial, legal, human relations, internal and external operating environments and other relevant considerations are ensured.
  - Document action plans, ensuring that standards, targets and
  - implementation methods are detailed
  - Documentation is forwarded to appropriate person for feedback/approval.

| Page 44 of 79 | Author/Copyright :           | Hardware and Networking | Version - I |
|---------------|------------------------------|-------------------------|-------------|
|               | Ministry of Labor and Skills | Service Level- V        | March, 2022 |

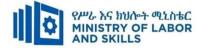

| Matching IT Needs with the Strategic Direction of the Enterprise (EIS HNS5 05 0322) |                                         |                        |          |                 |  |
|-------------------------------------------------------------------------------------|-----------------------------------------|------------------------|----------|-----------------|--|
| Item                                                                                | Category/Item                           | Description/           | Quantity | Recommended     |  |
| No.                                                                                 |                                         | Specifications         |          | Ratio           |  |
|                                                                                     |                                         |                        |          | (Item: Trainee) |  |
| <i>A</i> .                                                                          | Learning Materials                      |                        | 1 1      |                 |  |
|                                                                                     |                                         | TTTLM                  |          |                 |  |
| 1.                                                                                  | TTLM                                    | prepared by the        | 25       | 1:1             |  |
|                                                                                     |                                         | trainer                |          |                 |  |
| 2.                                                                                  | Reference Books                         |                        |          |                 |  |
|                                                                                     | Internet Infrastructure:                | Authors:               |          |                 |  |
| 2.1                                                                                 | Networking, Web Services, and           | Richard Fox, &         | 5        | 1:5             |  |
|                                                                                     | Cloud Computing 1 <sup>st</sup> edition | Wei Hao                |          |                 |  |
| <i>B</i> .                                                                          | Learning Facilities & Infrastruct       | ure                    | 1 1      |                 |  |
| 1.                                                                                  | Computer Lab                            | Area: 35m <sup>2</sup> | 1        | 1:25            |  |
| 2.                                                                                  | Internet connection                     | Broadband              | 1        | 1:25            |  |
| 3.                                                                                  | LAN                                     | Star topology          | 1        | 1:25            |  |
| С.                                                                                  | Consumable Materials                    |                        | 1 1      |                 |  |
| 1.                                                                                  | Paper                                   | Type: A4               | 1        | 1:25            |  |
| 1.                                                                                  | r aper                                  | Desta                  | 1        | 1.23            |  |
| 2                                                                                   | Printer cartridge                       | For laser printer      | 1        | 1:25            |  |
| <i>D</i> .                                                                          | Tools and Equipment's                   |                        |          |                 |  |
| 1.                                                                                  | Projector                               | LCD                    | 1        | 1:25            |  |
| 2                                                                                   | Computer                                | Desktop                | 25       | 1:1             |  |
| 3                                                                                   | Network Toolkit                         | Standard               | 5        | 1:5             |  |
| 4                                                                                   | Switch                                  | 24 port                | 5        | 1:5             |  |

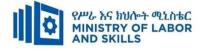

# **LEARNING MODULE 06**

TVET-PROGRAMME TITLE: Hardware and Network Servicing Level V

MODULE TITLE: Installing, configuring and testing a router

MODULE CODE: EIS HNS5 06 1221

# **NOMINAL DURATION: 50 Hours**

MODULE DESCRIPTION: This module describes the performance outcomes, skills and

knowledge required to undertake router installation and configuration as part of the upgrade in an existing network or the implementation of a new network.

### LEARNING OUTCOMES

At the end of the module the trainee will be able to:

LO1. Prepare to install a router

**LO2.** Install and configure a router

- LO3. Test the router and reconfigure the network
- LO4. Complete documentation and clean-up worksite

## **MODULE CONTENTS:**

## LO1. Prepare to install a router

- 1.1 Preparing for given work
- 1.2 Arranging access to the network site
- 1.3 Ascertaining network topology
- 1.4 Determining the internet protocol (IP) addressing scheme.
- 1.5 Evaluating network management and security requirements
- 1.6 Selecting an appropriate router with needed features
- **1.7** Choosing cables, wireless application protocol (WAP), WAN connectors and other peripherals/tools

# LO2. Installing and configuring a router

- 2.1 Assembling router and peripherals
- 2.2 Connecting cables and WAN connectors to the router and to the network
- 2.3 Practicing Simulation software
- 2.4 Configuring router

#### LO3. Test the router and reconfigure the network

#### 3.1 Testing the router for connectivity and routing protocol functions

| Page 46 of 79                | Author/Copyright : | Hardware and Networking | Version - I |  |
|------------------------------|--------------------|-------------------------|-------------|--|
| Ministry of Labor and Skills | Service Level- V   | March, 2022             |             |  |

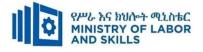

- 3.2 Adapting or modifying the router configuration
- 3.3 Reviewing router in line with organizational requirements
- 3.4 Making adjustments to network depending on test results

#### LO4. Complete documentation and clean-up worksite

- 4.1 Tabulating test results and complete all user reports
- 4.2 Completing report and notifying the status of network
- 4.3 Cleaning up and reestablish worksite
- 4.4 Securing sign off or getting approval from appropriate person

| Page 47 of 79 | Author/Copyright :           | Hardware and Networking | Version - I |
|---------------|------------------------------|-------------------------|-------------|
|               | Ministry of Labor and Skills | Service Level- V        | March, 2022 |

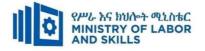

| Learning Methods:                                               |                                                                                                    |                                                                                                    |                                                                                                    |  |
|-----------------------------------------------------------------|----------------------------------------------------------------------------------------------------|----------------------------------------------------------------------------------------------------|----------------------------------------------------------------------------------------------------|--|
| Reasonable Adjustment for Trainees with Disability (TWD)        |                                                                                                    |                                                                                                    |                                                                                                    |  |
| Low Vision                                                      | Doof                                                                                                    | Hard of boaring                                                                                                    |                                                                                                    |  |
|                                                                 | Deal                                                                                                    | fiard of ficaring                                                                                                    | Physical impairment                                                                                                    |  |
| <ul> <li>Provide large print text</li> </ul>                    | <ul> <li>✤ Assign sign language</li> </ul>                                                                                                    | <ul> <li>Organize the class</li> </ul>                                                                                                    | <ul> <li>Organize the class room</li> </ul>                                                                                                    |  |
| <ul> <li>Prepare the lecture in Audio/video</li> </ul>          | interpreter                                                                                                    | room seating                                                                                                    | seating arrangement to be                                                                                                    |  |
| <ul> <li>Organize the class room seating</li> </ul>             | ✤ Arrange the class room seating                                                                                                    | arrangement to be                                                                                                    | accessible for wheelchairs                                                                                                    |  |
| arrangement to be accessible to trainees                        | to be conducive for eye to eye                                                                                                    | accessible to                                                                                                    | users.                                                                                                    |  |
| ✤ Write short notes on the black/white board                    | contact                                                                                                    | trainees                                                                                                    | <ul> <li>Facilitate and support the</li> </ul>                                                                                                    |  |
| using large text                                                | ✤ Make sure the luminosity of                                                                                                    | <ul> <li>Speak loudly</li> </ul>                                                                                                    | trainees who have severe                                                                                                    |  |
| ✤ Make sure the luminosity of the light of                      | the light of class room is kept                                                                                                    | <ul><li>✤ Ensure the attention</li></ul>                                                                                                    | impairments on their upper                                                                                                    |  |
| class room is kept                                              | <ul> <li>Introduce new and relevant</li> </ul>                                                                                                    | of the trainees                                                                                                    | limbs to take note                                                                                                    |  |
| <ul><li>✤ Use normal tone of voice</li></ul>                    | vocabularies                                                                                                    | <ul><li>Present the lecture</li></ul>                                                                                                    | <ul> <li>Provide Orientation on the</li> </ul>                                                                                                    |  |
| <ul> <li>Encourage trainees to record the lecture in</li> </ul> | <ul> <li>Use short and clear sen3tences</li> </ul>                                                                                                    | in video format                                                                                                    | physical feature of the work                                                                                                    |  |
| audio format                                                    | ✤ Give emphasis on visual lecture                                                                                                    | ✤ Ensure the attention                                                                                                    | shop                                                                                                    |  |
| <ul> <li>Provide Orientation on the physical feature</li> </ul> | and ensure the attention of the                                                                                                    | of the trainees                                                                                                    |                                                                                                    |  |
| of the work shop                                                | trainees                                                                                                    |                                                                                                    |                                                                                                    |  |
| <ul> <li>Summarize main points</li> </ul>                       | ✤ Avoid movement during                                                                                                    |                                                                                                    |                                                                                                    |  |
|                                                                 | lecture time                                                                                                    |                                                                                                    |                                                                                                    |  |
|                                                                 | <ul> <li>Present the lecture in video</li> </ul>                                                                                                    |                                                                                                    |                                                                                                    |  |
|                                                                 | format                                                                                                    |                                                                                                    |                                                                                                    |  |
|                                                                 | Reasons         Low Vision <ul> <li>Provide large print text</li> <li>Prepare the lecture in Audio/video</li> <li>Organize the class room seating arrangement to be accessible to trainees</li> <li>Write short notes on the black/white board using large text</li> <li>Make sure the luminosity of the light of class room is kept</li> <li>Use normal tone of voice</li> <li>Encourage trainees to record the lecture in audio format</li> <li>Provide Orientation on the physical feature of the work shop</li> </ul> | Low VisionDeaf* Provide large print text* Assign sign language<br>interpreter* Organize the lecture in Audio/video* Arrange the class room seating<br>arrangement to be accessible to trainees* Write short notes on the black/white board<br>using large text* Arrange the class room seating<br>to be conducive for eye to eye* Make sure the luminosity of the light of<br>class room is kept* Make sure the luminosity of<br>the light of class room is kept* Use normal tone of voice* Introduce new and relevant<br>vocabularies* Provide Orientation on the physical feature<br>of the work shop* Use short and clear sen3tences<br>trainees* Summarize main points* Avoid movement during<br>lecture time | Reasonable Adjustment for Trainees with Disability (TWD)Low VisionDeafHard of hearing* Provide large print text* Assign sign language<br>interpreter* Organize the class<br>room seating<br>arrangement to be accessible to trainees* Arrange the class room seating<br>to be conducive for eye to eye<br>contact* Organize the class<br>room seating<br>arrangement to be<br>accessible to<br>trainees* Write short notes on the black/white board<br>using large text* Make sure the luminosity of the light of<br>class room is kept* Make sure the luminosity of<br>the light of class room is kept* Speak loudly* Use normal tone of voice* Use short and clear sen3tences<br>audio format* Use short and clear sen3tences<br>and ensure the attention of the<br>trainees* Present the lecture<br>in video format* Summarize main points* Avoid movement during<br>lecture time<br>* Present the lecture in video* Avoid movement during<br>lecture time |  |

| Page 48 | 8 of 79 | Author/Copyright :           | Hardware and Networking | Version - I |  |
|---------|---------|------------------------------|-------------------------|-------------|--|
| 1 480 1 |         | Ministry of Labor and Skills | Service Level- V        | March, 2022 |  |

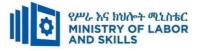

|                                                                 | <ul> <li>Summarize main points</li> </ul>                                                                                                    |                                                                                                    |                                                                                                    |
|-----------------------------------------------------------------|----------------------------------------------------------------------------------------------------|----------------------------------------------------------------------------------------------------|----------------------------------------------------------------------------------------------------|
| <ul> <li>Conduct close follow up</li> </ul>                     | <ul> <li>use Sign language interpreter</li> </ul>                                                                                                    | ✤ Illustrate in clear &                                                                                                    | <ul> <li>Facilitate and support the</li> </ul>                                                                                                    |
| ✤ Use verbal description                                        | ✤ Use video recorded material                                                                                                    | short method                                                                                                    | trainees having severe upper                                                                                                    |
| <ul> <li>Provide special attention in the process of</li> </ul> | <ul> <li>Ensure attention of the trainees</li> </ul>                                                                                                    | <ul> <li>Use Video recorded</li> </ul>                                                                                                    | limbs impairment to operate                                                                                                    |
| guidance                                                        | <ul> <li>Provide structured training</li> </ul>                                                                                                    | material                                                                                                    | equipments/ machines                                                                                                    |
| <ul> <li>facilitate the support of peer trainees</li> </ul>     | Show clear and short method                                                                                                    | <ul> <li>Ensure the attention</li> </ul>                                                                                                    | ✤ Assign peer trainees to assist                                                                                                    |
| <ul> <li>Prepare &amp; use simulation</li> </ul>                | <ul><li>✤ Use gesture</li></ul>                                                                                                    | of the trainees                                                                                                    | <ul> <li>Conduct close follow up</li> </ul>                                                                                                    |
|                                                                 | *                                                                                                    | *                                                                                                    | *                                                                                                    |
|                                                                 | rovide tutorial support                                                                                                    | rovide tutorial                                                                                                    | rovide tutorial support                                                                                                    |
|                                                                 | (if necessary)                                                                                                    | support                                                                                                    | (if necessary                                                                                                    |
|                                                                 |                                                                                                    | (if necessary)                                                                                                    |                                                                                                    |
|                                                                 |                                                                                                    |                                                                                                    |                                                                                                    |
| ✤ Facilitate the integration of trainees with                   | <ul> <li>Use sign language interpreters</li> </ul>                                                                                                    | <ul><li>✤ Facilitate the</li></ul>                                                                                                    | <ul> <li>Introduce the trainees with</li> </ul>                                                                                                    |
| group members                                                   | ✤ Facilitate the integration of                                                                                                    | integration of                                                                                                    | their peers                                                                                                    |
| ✤ Conduct close follow up                                       | trainees with group members                                                                                                    | trainees with group                                                                                                    |                                                                                                    |
| <ul> <li>Introduce the trainees with other group</li> </ul>     | ✤ Conduct close follow up                                                                                                    | members                                                                                                    |                                                                                                    |
| member                                                          | ✤ Introduce the trainees with                                                                                                    | <ul> <li>Conduct close</li> </ul>                                                                                                    |                                                                                                    |
| <ul> <li>Brief the thematic issues of the work</li> </ul>       | other group member                                                                                                    | follow up                                                                                                    |                                                                                                    |
|                                                                 |                                                                                                    | <ul><li>✤ Introduce the</li></ul>                                                                                                    |                                                                                                    |
|                                                                 |                                                                                                    | trainees with other                                                                                                    |                                                                                                    |
|                                                                 |                                                                                                    | group member                                                                                                    |                                                                                                    |
|                                                                 | <ul> <li>Use verbal description</li> <li>Provide special attention in the process of guidance</li> <li>facilitate the support of peer trainees</li> <li>Prepare &amp; use simulation</li> </ul> Facilitate the integration of trainees with group members <ul> <li>Conduct close follow up</li> <li>Introduce the trainees with other group member</li> </ul> | <ul> <li>Conduct close follow up</li> <li>Use verbal description</li> <li>Provide special attention in the process of guidance</li> <li>facilitate the support of peer trainees</li> <li>Prepare &amp; use simulation</li> <li>Frequence &amp; use simulation</li> <li>Facilitate the integration of trainees with group members</li> <li>Conduct close follow up</li> <li>Introduce the trainees with other group member</li> <li>Introduce the trainees with</li> </ul> | <ul> <li>Conduct close follow up</li> <li>Use verbal description</li> <li>Provide special attention in the process of guidance</li> <li>Facilitate the support of peer trainees</li> <li>Prepare &amp; use simulation</li> <li>Frepare &amp; use simulation</li> <li>Facilitate the integration of trainees with group members</li> <li>Conduct close follow up</li> <li>Introduce the trainees with other group member</li> <li>Brief the thematic issues of the work</li> <li>Introduce the trainees with other group member</li> <li>Introduce the trainees with other group member</li> <li>Introduce the trainees with other group member</li> <li>Introduce the trainees with other group member</li> <li>Introduce the trainees with other group member</li> <li>Introduce the trainees with other group member</li> <li>Introduce the trainees with other group member</li> <li>Introduce the trainees with other group member</li> <li>Introduce the trainees with other group member</li> <li>Introduce the trainees with other group member</li> </ul> |

| Page 49 of 79 | Author/Copyright :           | Hardware and Networking | Version - I |
|---------------|------------------------------|-------------------------|-------------|
|               | Ministry of Labor and Skills | Service Level- V        | March, 2022 |

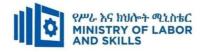

|                          |                                                                                                    |                                                                                                    | <ul> <li>Inform the group<br/>members to speak<br/>loudly</li> </ul>                                                                                                    |                                                                                                 |
|--------------------------|----------------------------------------------------------------------------------------------------|----------------------------------------------------------------------------------------------------|----------------------------------------------------------------------------------------------------|-------------------------------------------------------------------------------------------------|
| Exercise                 | <ul> <li>Conduct close follow up and guidance</li> <li>Provide tutorial support if necessary</li> <li>provide special attention in the process</li> </ul>                                                                                                    | <ul> <li>Conduct close follow up and guidance</li> <li>Provide tutorial support if necessary</li> <li>provide special attention in the process/practical training</li> <li>Introduce new and relevant vocabularies</li> </ul> | <ul> <li>Conduct close<br/>follow up and<br/>guidance</li> <li>Provide tutorial<br/>support if necessary</li> <li>provide special<br/>attention in the<br/>process/ practical<br/>training</li> </ul> | <ul> <li>Assign peer trainees</li> <li>Use additional nominal hours<br/>if necessary</li> </ul> |
| Individual<br>assignment | <ul> <li>prepare the assignment questions in large text</li> <li>Encourage the trainees to prepare and submit the assignment in large texts</li> <li>Make available recorded assignment questions</li> <li>Facilitate the trainees to prepare and submit the assignment in soft or hard copy</li> </ul> | <ul> <li>Use sign language interpreter</li> <li>Provide briefing /orientation on<br/>the assignment</li> <li>Provide visual recorded<br/>material</li> </ul>                                                                  | <ul> <li>Provide briefing<br/>/orientation on the<br/>assignment</li> <li>Provide visual<br/>recorded material</li> </ul>                                                                             |                                                                                                 |

| Page 50 of 79    | Author/Copyright :           | Hardware and Networking | Version - I |
|------------------|------------------------------|-------------------------|-------------|
| 1 480 0 0 01 7 2 | Ministry of Labor and Skills | Service Level- V        | March, 2022 |

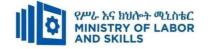

| Interview                     |                                                                                                    | <ul> <li>Use sign language interpreter</li> <li>Ensure or conform whether<br/>the proper communication<br/>was conducted with the<br/>trainee through the service of<br/>the sign language interpreter</li> <li>Use short and clear<br/>questioning</li> <li>Time extension</li> </ul> | <ul> <li>Speak loudly</li> <li>Using sign language interpreter if necessary</li> </ul>                                                              | <ul> <li>Use written response<br/>as an option for the<br/>trainees having speech<br/>challenges</li> </ul>                                                                                                    |
|-------------------------------|----------------------------------------------------------------------------------------------------|----------------------------------------------------------------------------------------------------|----------------------------------------------------------------------------------------------------|----------------------------------------------------------------------------------------------------|
| Written test                  | <ul> <li>Prepare the exam in large texts</li> <li>Use interview as an option if necessary</li> <li>Prepare the exam in audio format</li> <li>Assign human reader</li> <li>(if necessary)</li> <li>Time extension</li> </ul> | <ul> <li>Prepare the exam using short<br/>sentences, multiple choices,<br/>True or False, matching and<br/>short answers</li> <li>Avoid essay writing</li> <li>Time extension</li> </ul>                                                                                               | Prepare the exam using short<br>sentences, multiple choices, true or<br>false, matching and short answers if<br>necessary.                          | <ul> <li>Use oral response as<br/>an option to give<br/>answer for trainees<br/>having severe upper<br/>limb impairment</li> <li>Time extension for<br/>trainees having severe<br/>upper limb impairment</li> </ul> |
| Demonstration<br>/Observation | <ul> <li>Brief the instruction or provide them in large text</li> <li>Time extension</li> </ul>                                                                                                    | <ul> <li>Use sign language interpreter</li> <li>Brief on the instruction of the exam</li> <li>Provide activity-based/ practical assessment method</li> <li>Time extension</li> </ul>                                                                                                   | <ul> <li>Provide activity based assessment</li> <li>Brief on the instruction of the exam</li> <li>Use loud voice</li> <li>Time extension</li> </ul> | <ul> <li>Provide activity based assessment</li> <li>Conduct close follow up</li> <li>Time extension</li> </ul>                                                                                                    |

| Page 51 of 79 | Author/Copyright :           | Hardware and Networking | Version - I |
|---------------|------------------------------|-------------------------|-------------|
|               | Ministry of Labor and Skills | Service Level- V        | March, 2022 |

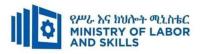

## **ASSESSMENT CRITERIA:**

LO1. Prepare to install a router

- Prepare for given work according to relevant legislation, occupational health and safety (OHS), codes, regulations and standards
- Arrange access to the site according to required procedure
- Ascertain network topology from technical requirements
- Determine the internet protocol (IP) addressing scheme for the network topology
- Evaluate network management and security requirements, with reference to current and future requirements
- Select a router with appropriate features according to technical requirements
- Choose cables, wireless application protocol (WAP), wide area network (WAN) connectors and other peripherals/tools according to network and router specification, and WAN protocols

**LO2.** Install and configure a router

- Assemble router and peripherals according to manufacturer's requirements, enterprise guidelines and protocols
- Connect communications cables and WAN connectors to the router and to the network
- Configure router according to manufacturer's instructions and technical requirements, taking into account interoperability requirements with network components
- use and work on Simulation software at the absence of real router

LO3. Test the router and reconfigure the network

- Test the router for connectivity across the network and for routing protocol functions
- Adapt or modify the predetermined router configuration, depending on outcome of tests
- Review router in line with organizational requirements

| Page 52 of 79 | Author/Copyright :<br>Ministry of Labor and Skills | Hardware and Networking | Version - I |
|---------------|----------------------------------------------------|-------------------------|-------------|
|               | Winnstry of Labor and Skins                        | Service Level- V        | March, 2022 |

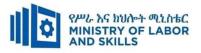

- Test router and peripherals according to manufacturer's instructions and technical requirements
- Test hardware and router to ensure full functionality and interoperability
- Reconfigure additional hardware as required
- Make adjustments to network depending on test results

LO4. Complete documentation and clean-up worksite

- Tabulate test results and complete all user reports
- Complete report and notify client of status of the network
- Clean up and restore worksite to client's satisfaction
- Secure sign off from appropriate person

| Page 53 of 79 | Author/Copyright :           | Hardware and Networking | Version - I |
|---------------|------------------------------|-------------------------|-------------|
|               | Ministry of Labor and Skills | Service Level- V        | March, 2022 |

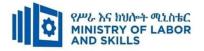

|            | Installing, configuring and testing a router (EIS HNS5 06 0322) |                        |          |                 |  |  |
|------------|-----------------------------------------------------------------|------------------------|----------|-----------------|--|--|
| Item       | Category/Item                                                   | Description/           | Quantity | Recommended     |  |  |
| No.        |                                                                 | Specifications         |          | Ratio           |  |  |
|            |                                                                 |                        |          | (Item: Trainee) |  |  |
| <i>A</i> . | Learning Materials                                              | L                      | 11       |                 |  |  |
|            |                                                                 | TTTLM                  |          |                 |  |  |
| 1.         | TTLM                                                            | prepared by the        | 25       | 1:1             |  |  |
|            |                                                                 | trainer                |          |                 |  |  |
| 2.         | Reference Books                                                 | 1                      | 1 1      |                 |  |  |
|            | Internet Infrastructure:                                        | Authors:               |          |                 |  |  |
| 2.1        | Networking, Web Services, and                                   | s, and Richard Fox, &  |          | 1:5             |  |  |
|            | Cloud Computing 1 <sup>st</sup> edition                         | Wei Hao                |          |                 |  |  |
| <i>B</i> . | Learning Facilities & Infrastructu                              | re                     | 1 1      |                 |  |  |
| 1.         | Computer Lab                                                    | Area: 35m <sup>2</sup> | 1        | 1:25            |  |  |
| 2.         | Internet connection                                             | Broadband              | 1        | 1:25            |  |  |
| 3.         | LAN                                                             | Star topology          | 1        | 1:25            |  |  |
| С.         | Consumable Materials                                            | L                      | 11       |                 |  |  |
| 1.         | Paper                                                           | Type: A4               | 1        | 1:25            |  |  |
| 1.         | i apei                                                          | Desta                  | 1        | 1.25            |  |  |
| 2          | Printer cartridge                                               | For laser printer      | 1        | 1:25            |  |  |
| <b>D</b> . | Тоо                                                             | ls and Equipment's     |          |                 |  |  |
| 1.         | Projector                                                       | LCD                    | 1        | 1:25            |  |  |
| 2          | Computer                                                        | Desktop                | 25       | 1:1             |  |  |
| 3          | Network Toolkit                                                 | Standard               | 5        | 1:5             |  |  |
| 4          | Switch                                                          | 24 port                | 5        | 1:5             |  |  |

| Page 54 of 79 | Author/Copyright :           | Hardware and Networking | Version - I |
|---------------|------------------------------|-------------------------|-------------|
|               | Ministry of Labor and Skills | Service Level- V        | March, 2022 |

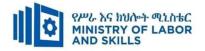

# **LEARNING MODULE 07**

# TVET-PROGRAMME TITLE: HAERDWARE AND NETWOK SERVICE LEVEL V

**MODULE TITLE:-** Installing and manage complex ICT networks

# MODULE CODE: EIS HNS1 M07 0322

## NOMINAL DURATION: 60 Hours

**MODULE DESCRIPTION:** This module describes the performance outcomes, skills and knowledge required to install and manage enterprise-wide information and communications technology (ICT) networks.

#### LEARNING OUTCOMES

At the end of the module the learner will be able to:

**LO1.** Plan and design a complex network to meet business requirements

**LO2**. Design and implement a security strategy

LO3. Install and configure a complex network to meet business requirements

LO4. Provide integrated network services across a complex network

LO5. Plan, design and implement voice and video business communications system

**LO6**. Manage and support a complex network

LO7. Test network functionality and obtain sign-off

| Page 55 of 79 | Author/Copyright :           | Hardware and Networking | Version - I |
|---------------|------------------------------|-------------------------|-------------|
| C             | Ministry of Labor and Skills | Service Level- V        | March, 2022 |

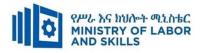

# **MODULE CONTENTS:**

# LO1. Plan and design a complex network to meet business requirements

- 1.1 Reviewing network design, business requirements and technical specifications for network components
- 1.2 Researching available options for required network functionality
- **1.3**Planning network implementation to provide network services and resources

# LO2. Design and implement a security strategy

- 2.1 Analysing requirements for internal and external security
- 2.2 Designing security strategy
- 2.3 Implementing security strategy
- 2.4 Monitoring viability and reliability of network security
- 2.5 Monitoring continually network access for security breaches

# LO3. Install, configure and optimize operating system

- 3.1 Checking and installing cabling and associated components
- **3.2** Installing and configuring servers, routers, switches or other devices to provide
  - 3.2.1. Internet protocol (IP) addressing and routing
  - 3.2.2. Name resolution
  - 3.2.3. Network services
  - 3.2.4. Data management services

# 3.3 Installing and configuring remote access services

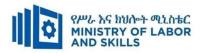

#### LO4. Provide integrated network services across a complex network

- 4.1.Integrating multiple network services across network
- 4.2. Analysing and resolving interoperability issues
- 4.3.Optimising performance
- 4.4.Rectifying security conflicts arising from integrating services

# LO5. Plan, design and implement voice and video business communications system

- 5.1 .Installing and configuring software and test VoIP and video conferencing services
- 5.2. Incorporating communications server to provide real-time multimedia communications
- 5.3.Selecting common voice and videoconferencing codes

## LO6. Manage and support a complex network

- 6.1 .Identifying and evaluating network management tools
- 6.2.Selecting and installing network management tools
- 6.3.Setting and monitor alerts and logs
- 6.4. Capturing and analysing network performance data
- 6.5.Implementing automated server updates, desktop management policies and virus checking
- 6.6.Using remote management tools

# LO7. Test network functionality and obtain sign-off

- 7.1. Testing and recording network functionality results
- 7.2.Recording results of network functionality test

# 7.3.Completing network documentation to organisational standards

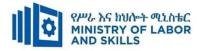

| Learning Me            | Learning Methods:                                                                                                    |                                                                                                    |                                                                                                    |                                                                                                    |  |  |  |  |  |
|------------------------|----------------------------------------------------------------------------------------------------|----------------------------------------------------------------------------------------------------|----------------------------------------------------------------------------------------------------|----------------------------------------------------------------------------------------------------|--|--|--|--|--|
| For none<br>impaired   | Reasonable Adjustment for Trainees with Disability (TWD)                                                                                                    |                                                                                                    |                                                                                                    |                                                                                                    |  |  |  |  |  |
| trainees               | Low Vision                                                                                                    | Deaf                                                                                                    | Hard of hearing                                                                                                    | Physical impairment                                                                                                    |  |  |  |  |  |
| Lecture-<br>discussion | <ul> <li>Provide large print text</li> <li>Prepare the lecture in Audio/video</li> <li>Organize the class room seating arrangement to be accessible to trainees</li> <li>Write short notes on the black/white board using large text</li> <li>Make sure the luminosity of the light of class room is kept</li> </ul> | <ul> <li>Assign sign language<br/>interpreter</li> <li>Arrange the class<br/>room seating to be<br/>conducive for eye to<br/>eye contact</li> <li>Make sure the<br/>luminosity of the<br/>light of class room is<br/>kept</li> <li>Introduce new and</li> </ul> | <ul> <li>Organize the class room seating arrangement to be accessible to trainees</li> <li>Speak loudly</li> <li>Ensure the attention of the trainees</li> <li>Present the lecture in video format</li> </ul> | <ul> <li>Organize the class room seating arrangement to be accessible for wheelchairs users.</li> <li>Facilitate and support the trainees who have severe impairments on their upper limbs to take note</li> <li>Provide Orientation on the physical feature of the work shop</li> </ul> |  |  |  |  |  |
|                        | <ul><li>Use normal tone of voice</li><li>Encourage trainees to record the</li></ul>                                                                                                    | <ul><li>relevant vocabularies</li><li>Use short and clear</li></ul>                                                                                                    | <ul> <li>Ensure the attention of the</li> </ul>                                                                                                    |                                                                                                    |  |  |  |  |  |

| Page 58 of 79 | Author/Copyright :           | Hardware and Networking | Version - I |
|---------------|------------------------------|-------------------------|-------------|
|               | Ministry of Labor and Skills | Service Level- V        | March, 2022 |

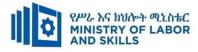

|                          | Provide the second second s | re in audio form<br>ide Orientation o<br>ical feature of th<br>marize main poi                     | on the<br>e work shop | <ul> <li>sen3tences</li> <li>Give empha<br/>visual lectur<br/>ensure the a<br/>of the traine</li> <li>Avoid mov<br/>during lectur</li> <li>Present the l<br/>video forma</li> <li>Summarize<br/>points</li> </ul> | re and<br>attention<br>ees<br>eement<br>are time<br>lecture in<br>at | trainees                                                                                                    |              |                              |                                                                                                    |
|--------------------------|----------------------------------------------------------------------------------------------------|----------------------------------------------------------------------------------------------------|-----------------------|----------------------------------------------------------------------------------------------------|----------------------------------------------------------------------|----------------------------------------------------------------------------------------------------|--------------|------------------------------|----------------------------------------------------------------------------------------------------|
| <b>Demonstrati</b><br>on | <ul><li>Use</li><li>Prove</li><li>proce</li></ul>                                                                                                    | luct close follow<br>verbal descriptio<br>ide special atten<br>ess of guidance<br>tate the support | n<br>tion in the      | <ul> <li>use Sign lan interpreter</li> <li>Use video r material</li> <li>Ensure atter</li> </ul>                                                                                                    | recorded                                                             | <ul> <li>Illustrate in a &amp; short meth</li> <li>Use Video recorded mat</li> <li>Ensure the attention of the strength</li> </ul> | nod<br>erial | trainee<br>limbs i<br>equipn | ate and support the<br>es having severe upper<br>impairment to operate<br>nents/ machines<br>n peer trainees to assist |
|                          | 1                                                                                                    | Page 59 of 79                                                                                      |                       | Copyright :<br>L <b>abor and Skills</b>                                                                                                    |                                                                      | e and Networking<br>ice Level- V                                                                                                   |              | csion - I<br>ch, 2022        |                                                                                                    |

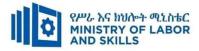

|                     | trainees                                                                             | the trainees                                           | trainees                                              | <ul> <li>Conduct close follow up</li> </ul>                      |
|---------------------|--------------------------------------------------------------------------------------|--------------------------------------------------------|-------------------------------------------------------|------------------------------------------------------------------|
|                     | <ul> <li>Prepare &amp; use simulation</li> </ul>                                     | <ul> <li>Provide structured<br/>training</li> </ul>    | <ul> <li>Provide tutorial<br/>support</li> </ul>      | <ul><li>Provide tutorial support</li><li>(if necessary</li></ul> |
|                     |                                                                                      | <ul> <li>Show clear and short method</li> </ul>        | (if necessary)                                        |                                                                  |
|                     |                                                                                      | <ul><li>✤ Use gesture</li></ul>                        |                                                       |                                                                  |
|                     |                                                                                      | <ul> <li>Provide tutorial<br/>support</li> </ul>       |                                                       |                                                                  |
|                     |                                                                                      | (if necessary)                                         |                                                       |                                                                  |
| Group<br>discussion | <ul> <li>Facilitate the integration of<br/>trainees with group members</li> </ul>    | <ul> <li>Use sign language<br/>interpreters</li> </ul> | <ul> <li>Facilitate the<br/>integration of</li> </ul> | <ul> <li>Introduce the trainees with their peers</li> </ul>      |
|                     | <ul> <li>Conduct close follow up</li> <li>Introduct de trainers mithether</li> </ul> | <ul> <li>Facilitate the<br/>integration of</li> </ul>  | trainees with group members                           |                                                                  |
|                     | <ul> <li>Introduce the trainees with other group member</li> </ul>                   | trainees with group<br>members                         | <ul> <li>Conduct close</li> <li>follow up</li> </ul>  |                                                                  |
|                     | <ul> <li>Brief the thematic issues of the</li> </ul>                                 | <ul><li>✤ Conduct close follow</li></ul>               | ✤ Introduce the                                       |                                                                  |

| Page 60 of 79 | Author/Copyright :           | Hardware and Networking | Version - I |
|---------------|------------------------------|-------------------------|-------------|
|               | Ministry of Labor and Skills | Service Level- V        | March, 2022 |

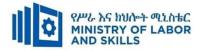

|          | work                                                                                                    | up<br>Introduce the trainees<br>with other group<br>member                                                                                                    | <ul> <li>trainees with other group member</li> <li>✤ Inform the group members to speak loudly</li> </ul>                                                                                                  |                                                                                                 |
|----------|----------------------------------------------------------------------------------------------------|----------------------------------------------------------------------------------------------------|----------------------------------------------------------------------------------------------------|-------------------------------------------------------------------------------------------------|
| Exercise | <ul> <li>Conduct close follow up and guidance</li> <li>Provide tutorial support if necessary</li> <li>provide special attention in the process</li> </ul> | <ul> <li>Conduct close follow<br/>up and guidance</li> <li>Provide tutorial<br/>support if necessary</li> <li>provide special<br/>attention in the<br/>process/practical<br/>training</li> <li>Introduce new and<br/>relevant vocabularies</li> </ul> | <ul> <li>Conduct close<br/>follow up and<br/>guidance</li> <li>Provide tutorial<br/>support if<br/>necessary</li> <li>provide special<br/>attention in the<br/>process/ practical<br/>training</li> </ul> | <ul> <li>Assign peer trainees</li> <li>Use additional nominal hours if<br/>necessary</li> </ul> |

| Page 61 of 79 | Author/Copyright :           | Hardware and Networking | Version - I |
|---------------|------------------------------|-------------------------|-------------|
|               | Ministry of Labor and Skills | Service Level- V        | March, 2022 |

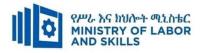

|            | <ul> <li>prepare the assignment questions</li> </ul>                                                          | ✤ Use sign language                                                          | <ul> <li>Provide briefing</li> </ul>                                     |
|------------|----------------------------------------------------------------------------------------------------|------------------------------------------------------------------------------|--------------------------------------------------------------------------|
| Individual | in large text                                                                                                 | interpreter                                                                  | /orientation on the                                                      |
| assignment | <ul> <li>Encourage the trainees to prepare<br/>and submit the assignment in<br/>large texts</li> </ul>        | <ul> <li>Provide briefing</li> <li>/orientation on the assignment</li> </ul> | assignment <ul> <li>Provide visual</li> <li>recorded material</li> </ul> |
|            | <ul> <li>Make available recorded<br/>assignment questions</li> </ul>                                          | <ul> <li>Provide visual<br/>recorded material</li> </ul>                     |                                                                          |
|            | <ul> <li>Facilitate the trainees to prepare<br/>and submit the assignment in soft<br/>or hard copy</li> </ul> |                                                                              |                                                                          |

| ASSESSMENT METHO | DS:                                                                                                    |                                                                      |                                                                                          |
|------------------|----------------------------------------------------------------------------------------------------|----------------------------------------------------------------------|------------------------------------------------------------------------------------------|
| Interview        | <ul> <li>Use sign language interpreter</li> </ul>                                                                                                    | Speak loudly                                                         | <ul> <li>Use written response as an option<br/>for the trainees having speech</li> </ul> |
|                  | <ul> <li>Ensure or conform whether the<br/>proper communication was<br/>conducted with the trainee<br/>through the service of the sign<br/>language interpreter</li> </ul> | <ul> <li>Using sign language<br/>interpreter if necessary</li> </ul> | challenges                                                                               |

| Page 62 of 79  | Author/Copyright :           | Hardware and Networking | Version - I |
|----------------|------------------------------|-------------------------|-------------|
| 1 age 02 01 75 | Ministry of Labor and Skills | Service Level- V        | March, 2022 |

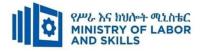

| Written test                  | <ul> <li>Prepare the exam in large texts</li> <li>Use interview as an option if necessary</li> <li>Prepare the exam in audio format</li> <li>Assign human reader</li> <li>(if necessary)</li> <li>Time extension</li> </ul> | <ul> <li>Use short and clear questioning</li> <li>Time extension</li> <li>Prepare the exam using short<br/>sentences, multiple choices, True<br/>or False, matching and short<br/>answers</li> <li>Avoid essay writing</li> <li>Time extension</li> </ul> | Prepare the exam using<br>short sentences,<br>multiple choices, true or<br>false, matching and<br>short answers if<br>necessary.                    | <ul> <li>Use oral response as an option to give answer for trainees having severe upper limb impairment</li> <li>Time extension for trainees having severe upper limb impairment</li> </ul> |
|-------------------------------|----------------------------------------------------------------------------------------------------|----------------------------------------------------------------------------------------------------|----------------------------------------------------------------------------------------------------|----------------------------------------------------------------------------------------------------|
| Demonstratio<br>n/Observation | <ul> <li>Brief the instruction or provide them in large text</li> <li>Time extension</li> </ul>                                                                                                    | <ul> <li>Use sign language interpreter</li> <li>Brief on the instruction of the exam</li> <li>Provide activity-based/ practical assessment method</li> <li>Time extension</li> </ul>                                                                      | <ul> <li>Provide activity based assessment</li> <li>Brief on the instruction of the exam</li> <li>Use loud voice</li> <li>Time extension</li> </ul> | <ul> <li>Provide activity based assessment</li> <li>Conduct close follow up</li> <li>Time extension</li> </ul>                                                                              |

| Page 63 of 79 | Author/Copyright :           | Hardware and Networking | Version - I |
|---------------|------------------------------|-------------------------|-------------|
|               | Ministry of Labor and Skills | Service Level- V        | March, 2022 |

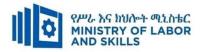

#### Assessment Criteria

#### LO1. Plan and design a complex network to meet business requirements

- Review network design, business requirements and latest vendor technical specifications for *network components*
- Research options available for providing the network functionality required
- Plan network implementation to provide *network services* and *resources* to meet business requirements

#### LO2. Design and implement a security strategy

- Analyse requirements for internal and external security
- Design *security strategy* to meet requirements
- Implement security strategy
- Undertake on-going monitoring of the viability and reliability of network security, through testing and use of technical *tools*
- Continually monitor internal and external network access for security breaches

#### LO3. Install, configure and optimize operating system

- Check and install cabling and associated components according to industry standards
- Install and configure servers, routers, switches or other devices to provide internet protocol (IP) addressing and routing
- Install and configure servers, routers, switches or other devices to provide name resolution
- Install and configure servers, routers, switches or other devices to provide network services
- Install and configure remote access services
- Install and configure devices to provide *data management services*

#### LO4. Provide integrated network services across a complex network

- Integrate multiple network services across network
- Analyse and resolve interoperability issues
- Optimise performance
- Rectify security conflicts arising from integrating services

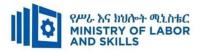

#### LO5. Plan, design and implement voice and video business communications system

- Install software and configure and test voice over internet protocol (VoIP) and videoconferencing services
- Incorporate the use of a communications server to provide real-time multimedia communications
- Select common voice and videoconferencing codes according to standards and practices

#### LO6. Manage and support a complex network

- Identify and evaluate appropriate network management tools to assist in the administration of the complex network
- Select and install network management tools according to industry and organisational standards
- Set and monitor alerts and logs
- Capture and analyse network performance data
- Implement automated server updates
- Implement desktop management policies
- Implement automated virus checking
- Use remote management tools

#### LO7. Test network functionality and obtain sign-off

- Test network functionality and record results
- Record results of network functionality test
- Complete network documentation according to organizational standards

| Page 65 of 79  | Author/Copyright :           | Hardware and Networking | Version - I |
|----------------|------------------------------|-------------------------|-------------|
| 1 age 05 01 79 | Ministry of Labor and Skills | Service Level- V        | March, 2022 |

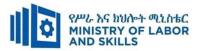

|            | Installing and manage complex ICT networks (EIS HNS5 07 0322) |                        |          |                 |  |  |
|------------|---------------------------------------------------------------|------------------------|----------|-----------------|--|--|
| Item       | Category/Item                                                 | Description/           | Quantity | Recommended     |  |  |
| No.        |                                                               | Specifications         |          | Ratio           |  |  |
|            |                                                               |                        |          | (Item: Trainee) |  |  |
| <i>A</i> . | Learning Materials                                            |                        | I I      |                 |  |  |
|            |                                                               | TTTLM                  |          |                 |  |  |
| 1.         | TTLM                                                          | prepared by the        | 25       | 1:1             |  |  |
|            |                                                               | trainer                |          |                 |  |  |
| 2.         | Reference Books                                               |                        | <u> </u> |                 |  |  |
|            | Internet Infrastructure:                                      | Authors:               |          |                 |  |  |
| 2.1        | Networking, Web Services, and                                 | Richard Fox, &         | 5        | 1:5             |  |  |
|            | Cloud Computing 1 <sup>st</sup> edition                       | Wei Hao                |          |                 |  |  |
| <i>B</i> . | Learning Facilities & Infrastructu                            | ire                    | 1 1      |                 |  |  |
| 1.         | Computer Lab                                                  | Area: 35m <sup>2</sup> | 1        | 1:25            |  |  |
| 2.         | Internet connection                                           | Broadband              | 1        | 1:25            |  |  |
| 3.         | LAN                                                           | Star topology          | 1        | 1:25            |  |  |
| С.         | Consumable Materials                                          |                        |          |                 |  |  |
| 1.         | Dapor                                                         | Type: A4               | 1        | 1:25            |  |  |
| 1.         | Paper                                                         | Desta                  | 1        | 1.23            |  |  |
| 2          | Printer cartridge                                             | For laser printer      | 1        | 1:25            |  |  |
| <i>D</i> . | Tools and Equipment's                                         |                        | <u> </u> |                 |  |  |
| 1.         | Projector                                                     | LCD                    | 1        | 1:25            |  |  |
| 2          | Computer                                                      | Desktop                | 25       | 1:1             |  |  |
| 3          | Network Toolkit                                               | Standard               | 5        | 1:5             |  |  |
| 4          | Switch                                                        | 24 port                | 5        | 1:5             |  |  |

| Page 66 of 79 | Author/Copyright :           | Hardware and Networking | Version - I |
|---------------|------------------------------|-------------------------|-------------|
| Fage 00 01 79 | Ministry of Labor and Skills | Service Level- V        | March, 2022 |

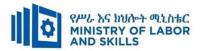

# **LEARNING MODULE 08**

# **TVET-PROGRAMME TITLE:** HAERDWARE AND NETWOK SERVICE LEVEL V

MODULE TITLE:- Planning and Monitoring the System Pilot

MODULE CODE: EIS HNS1 M08 0322

#### NOMINAL DURATION: 40 Hours

**MODULE DESCRIPTION:** This Module defines the competency required to test and evaluate the developed system among a subset of clients to gauge reaction and gather feedback.

#### **LEARNING OUTCOMES**

At the end of the module the learner will be able to:

**LO1.** Prepare for pilot system

LO2. Install pilot system

LO3. Monitor implementation of pilot system

**LO4**. Evaluate pilot system

# **MODULE CONTENTS:**

#### LO1. Prepare for pilot system

- 1.1 Establishing and confirming objectives, success and acceptance criteria
- **1.2** Identifying and securing technical and organizational resources
- **1.3** Establishing and confirming pilot executive support
- 1.4 Completing pilot project plan and referring project documentation for approval

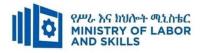

# LO2. Install pilot system

- 2.1.Installing and configuring pilot project plan
- 2.2 .Verifying and recording technical readiness of pilot
- 2.3 Taking necessary actions to ascertain data
- 2.4.Preparing and submitting status reports for sign-off.

# LO3. Monitor implementation of pilot system

- 3.1 .Reviewing pilot and support documentation
- 3.2 Identifying Pilot and system procedures
- 3.3 .Supervising system functionality and integrity tests
- 3.4 .Document Findings
- 3.5 .Providing appropriate technical supports

# LO4. Evaluate pilot system

- 4.1 Reviewing pilot objectives and success criteria against pilot operation
- 4.2 Reviewing client and executive feedback on acceptance criteria
- 4.3 Identifying and prioritizing success areas and improvement
- 4.4 Assessing the impact of changes on the pilot
- 4.5 Submitting document review process to appropriate person

| Page 68 of 79 | Author/Copyright :           | Hardware and Networking | Version - I |
|---------------|------------------------------|-------------------------|-------------|
|               | Ministry of Labor and Skills | Service Level- V        | March, 2022 |

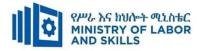

| Learning Me            | Learning Methods:                                                                                                    |                                                                                                    |                                                                                                    |                                                                                                    |  |  |  |
|------------------------|----------------------------------------------------------------------------------------------------|----------------------------------------------------------------------------------------------------|----------------------------------------------------------------------------------------------------|----------------------------------------------------------------------------------------------------|--|--|--|
| For none<br>impaired   | Reasonable Adjustment for Trainees with Disability (TWD)                                                                                                    |                                                                                                    |                                                                                                    |                                                                                                    |  |  |  |
| trainees               | Low Vision                                                                                                    | Deaf                                                                                                    | Hard of hearing                                                                                                    | Physical impairment                                                                                                    |  |  |  |
| Lecture-<br>discussion | <ul> <li>Provide large print text</li> <li>Prepare the lecture in Audio/video</li> <li>Organize the class room seating arrangement to be accessible to trainees</li> <li>Write short notes on the black/white board using large text</li> <li>Make sure the luminosity of the light of class room is kept</li> </ul> | <ul> <li>Assign sign language interpreter</li> <li>Arrange the class room seating to be conducive for eye to eye contact</li> <li>Make sure the luminosity of the light of class room is kept</li> <li>Introduce new and relevant uses bularises</li> </ul> | <ul> <li>Organize the class room seating arrangement to be accessible to trainees</li> <li>Speak loudly</li> <li>Ensure the attention of the trainees</li> <li>Present the lecture in video format</li> </ul> | <ul> <li>Organize the class room seating arrangement to be accessible for wheelchairs users.</li> <li>Facilitate and support the trainees who have severe impairments on their upper limbs to take note</li> <li>Provide Orientation on the physical feature of the work shop</li> </ul> |  |  |  |
|                        | <ul> <li>Use normal tone of voice</li> <li>Encourage trainees to record the</li> </ul>                                                                                                    | <ul><li>relevant vocabularies</li><li>Use short and clear</li></ul>                                                                                                    | <ul> <li>Ensure the<br/>attention of the</li> </ul>                                                                                                    |                                                                                                    |  |  |  |

| Page 69 of 79 | Author/Copyright :           | Hardware and Networking | Version - I |
|---------------|------------------------------|-------------------------|-------------|
|               | Ministry of Labor and Skills | Service Level- V        | March, 2022 |

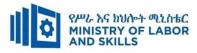

|                   | <ul> <li>Provi physi</li> </ul>                     | re in audio form<br>de Orientation o<br>cal feature of th<br>narize main poi                       | on the<br>e work shop | <ul> <li>sen3tences</li> <li>Give emphavisual lecture ensure the avisual lecture of the traine</li> <li>Avoid moviduring lecture</li> <li>Present the video formation</li> <li>Summarize points</li> </ul> | re and<br>attention<br>ees<br>eement<br>are time<br>lecture in<br>at | trainees                                                                                                    |              |                              |                                                                                                    |
|-------------------|-----------------------------------------------------|----------------------------------------------------------------------------------------------------|-----------------------|----------------------------------------------------------------------------------------------------|----------------------------------------------------------------------|----------------------------------------------------------------------------------------------------|--------------|------------------------------|----------------------------------------------------------------------------------------------------|
| Demonstrati<br>on | <ul><li>Use v</li><li>Provi</li><li>proce</li></ul> | luct close follow<br>verbal descriptio<br>de special attent<br>ess of guidance<br>tate the support | n<br>tion in the      | <ul> <li>use Sign lan<br/>interpreter</li> <li>Use video n<br/>material</li> <li>Ensure atter</li> </ul>                                                                                                   | recorded                                                             | <ul> <li>Illustrate in a &amp; short meth</li> <li>Use Video recorded mat</li> <li>Ensure the attention of the strength</li> </ul> | nod<br>erial | trainee<br>limbs i<br>equipn | ate and support the<br>es having severe upper<br>impairment to operate<br>nents/ machines<br>n peer trainees to assist |
|                   |                                                     | Page 70 of 79                                                                                      |                       | Copyright :<br>L <b>abor and Skills</b>                                                                                                    |                                                                      | e and Networking<br>ice Level- V                                                                                                   |              | rsion - I<br>ch, 2022        |                                                                                                    |

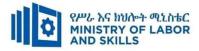

|            | trainees                                                                               | the trainees                                                        | trainees                                             | <ul> <li>Conduct close follow up</li> </ul>                      |
|------------|----------------------------------------------------------------------------------------|---------------------------------------------------------------------|------------------------------------------------------|------------------------------------------------------------------|
|            | <ul> <li>Prepare &amp; use simulation</li> </ul>                                       | <ul> <li>Provide structured<br/>training</li> </ul>                 | <ul> <li>Provide tutorial<br/>support</li> </ul>     | <ul><li>Provide tutorial support</li><li>(if necessary</li></ul> |
|            |                                                                                        | <ul> <li>Show clear and short method</li> </ul>                     | (if necessary)                                       |                                                                  |
|            |                                                                                        | <ul><li>✤ Use gesture</li></ul>                                     |                                                      |                                                                  |
|            |                                                                                        | <ul> <li>Provide tutorial support</li> <li>(if pagesery)</li> </ul> |                                                      |                                                                  |
| Group      | <ul> <li>Facilitate the integration of</li> </ul>                                      | (if necessary)<br>◆ Use sign language                               | ✤ Facilitate the                                     | <ul> <li>Introduce the trainees with their</li> </ul>            |
| discussion | trainees with group members                                                            | interpreters                                                        | integration of                                       | peers                                                            |
|            | <ul> <li>Conduct close follow up</li> <li>Introduce the trainees with other</li> </ul> | <ul> <li>Facilitate the integration of</li> </ul>                   | trainees with group members                          |                                                                  |
|            | <ul> <li>Introduce the trainees with other group member</li> </ul>                     | trainees with group members                                         | <ul> <li>Conduct close</li> <li>follow up</li> </ul> |                                                                  |
|            | <ul> <li>Brief the thematic issues of the</li> </ul>                                   | <ul><li>✤ Conduct close follow</li></ul>                            | ✤ Introduce the                                      |                                                                  |

| Page 71 of 79 | Author/Copyright :           | Hardware and Networking | Version - I |  |
|---------------|------------------------------|-------------------------|-------------|--|
|               | Ministry of Labor and Skills | Service Level- V        | March, 2022 |  |

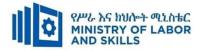

|          | work                                                                                                    | up<br>Introduce the trainees<br>with other group<br>member                                                                                                    | trainees with other<br>group member<br>✤ Inform the group<br>members to speak<br>loudly                                                                                                    |
|----------|----------------------------------------------------------------------------------------------------|----------------------------------------------------------------------------------------------------|----------------------------------------------------------------------------------------------------|
| Exercise | <ul> <li>Conduct close follow up and guidance</li> <li>Provide tutorial support if necessary</li> <li>provide special attention in the process</li> </ul> | <ul> <li>Conduct close follow<br/>up and guidance</li> <li>Provide tutorial<br/>support if necessary</li> <li>provide special<br/>attention in the<br/>process/practical<br/>training</li> <li>Introduce new and<br/>relevant vocabularies</li> </ul> | <ul> <li>follow up and<br/>guidance</li> <li>✤ Use additional nominal hours if<br/>necessary</li> <li>♦ Provide tutorial<br/>support if<br/>necessary</li> <li>♦ provide special<br/>attention in the<br/>process/ practical<br/>training</li> </ul> |

| Page 72 of 79 | Author/Copyright :           | Hardware and Networking | Version - I |
|---------------|------------------------------|-------------------------|-------------|
|               | Ministry of Labor and Skills | Service Level- V        | March, 2022 |

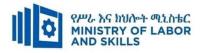

|            | <ul> <li>prepare the assignment questions</li> </ul>                                                          | ✤ Use sign language                                                          | <ul> <li>Provide briefing</li> </ul>                                     |
|------------|----------------------------------------------------------------------------------------------------|------------------------------------------------------------------------------|--------------------------------------------------------------------------|
| Individual | in large text                                                                                                 | interpreter                                                                  | /orientation on the                                                      |
| assignment | <ul> <li>Encourage the trainees to prepare<br/>and submit the assignment in<br/>large texts</li> </ul>        | <ul> <li>Provide briefing</li> <li>/orientation on the assignment</li> </ul> | assignment <ul> <li>Provide visual</li> <li>recorded material</li> </ul> |
|            | <ul> <li>Make available recorded<br/>assignment questions</li> </ul>                                          | <ul> <li>Provide visual<br/>recorded material</li> </ul>                     |                                                                          |
|            | <ul> <li>Facilitate the trainees to prepare<br/>and submit the assignment in soft<br/>or hard copy</li> </ul> |                                                                              |                                                                          |

| ASSESSMENT ME | THODS:                                            |                                         |                                                       |
|---------------|---------------------------------------------------|-----------------------------------------|-------------------------------------------------------|
| Interview     | <ul> <li>Use sign language interpreter</li> </ul> | Speak loudly                            | <ul><li>✤ Use written response as an option</li></ul> |
|               | $\clubsuit  \text{Ensure or conform whether the}$ | <ul> <li>Using sign language</li> </ul> | for the trainees having speech                        |
|               | proper communication was                          | interpreter if necessary                | challenges                                            |
|               | conducted with the trainee                        |                                         |                                                       |
|               | through the service of the sign                   |                                         |                                                       |

| Page 73 of 79 | Author/Copyright :           | Hardware and Networking | Version - I |
|---------------|------------------------------|-------------------------|-------------|
|               | Ministry of Labor and Skills | Service Level- V        | March, 2022 |

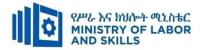

|               |                                                                                                    | language interpreter                                                                                                    |                                                                                                    |                                                                                                    |
|---------------|----------------------------------------------------------------------------------------------------|----------------------------------------------------------------------------------------------------|----------------------------------------------------------------------------------------------------|----------------------------------------------------------------------------------------------------|
|               |                                                                                                    | <ul> <li>✤ Use short and clear questioning</li> </ul>                                                                                                    |                                                                                                    |                                                                                                    |
|               |                                                                                                    | <ul> <li>Time extension</li> </ul>                                                                                                    |                                                                                                    |                                                                                                    |
| Written test  | <ul> <li>Prepare the exam in large texts</li> <li>Use interview as an option if necessary</li> <li>Prepare the exam in audio format</li> <li>Assign human reader</li> <li>(if necessary)</li> <li>Time extension</li> </ul> | <ul> <li>Prepare the exam using short<br/>sentences, multiple choices, True<br/>or False, matching and short<br/>answers</li> <li>Avoid essay writing</li> <li>Time extension</li> </ul> | Prepare the exam using<br>short sentences,<br>multiple choices, true or<br>false, matching and<br>short answers if<br>necessary. | <ul> <li>Use oral response as an option to give answer for trainees having severe upper limb impairment</li> <li>Time extension for trainees having severe upper limb impairment</li> </ul> |
| Demonstratio  | <ul><li>Brief the</li></ul>                                                                                                    | ✤ Use sign language interpreter                                                                                                    | <ul> <li>Provide activity based</li> </ul>                                                                                       | <ul> <li>Provide activity based assessment</li> </ul>                                                                                                    |
| n/Observation | instruction or                                                                                                    | <ul> <li>Brief on the instruction of the</li> </ul>                                                                                                    | assessment                                                                                                    | <ul> <li>Conduct close follow up</li> </ul>                                                                                                    |
|               | provide them in                                                                                                    | exam                                                                                                    | <ul> <li>Brief on the instruction</li> </ul>                                                                                     | <ul> <li>Time extension</li> </ul>                                                                                                    |
|               | large text                                                                                                    | <ul> <li>Provide activity-based/ practical</li> </ul>                                                                                                    | of the exam                                                                                                    |                                                                                                    |
|               | <ul> <li>Time extension</li> </ul>                                                                                                    | assessment method                                                                                                    | <ul> <li>Use loud voice</li> </ul>                                                                                               |                                                                                                    |
|               |                                                                                                    | <ul> <li>Time extension</li> </ul>                                                                                                    | <ul> <li>Time extension</li> </ul>                                                                                               |                                                                                                    |

| Page 74 of 79 | Author/Copyright :           | Hardware and Networking | Version - I |
|---------------|------------------------------|-------------------------|-------------|
|               | Ministry of Labor and Skills | Service Level- V        | March, 2022 |

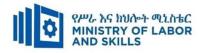

#### Assessment Criteria

#### LO1. Prepare for pilot system

- Objectives, success criteria and *acceptance criteria* are established and confirmed for pilot implementation
- Technical and *organizational resources* required for *pilot* implementation are identified and secured.
- Executive support for pilot is established and confirmed.
- Project plan for pilot is completed and project documentation is referred to appropriate person for approval

#### LO2. Install pilot system

- Pilot is installed and configured according to *project plan*
- Technical readiness of pilot is verified and recorded.
- A necessary action is taken to ascertain accuracy of data.
- A status report is prepared and submitted to appropriate person for sign-off.

#### LO3. Monitor implementation of pilot system

- Pilot and support documentation is reviewed, to ensure complete understanding.
- Pilot and system procedures is Identified.
- System functionality and integrity tests is supervised
- Document findings
- Appropriate technical support is provided as required.

#### LO4. Evaluate pilot system

- Pilot objectives and success criteria is reviewed against pilot operation
- Client and executive feedback on pilot is reviewed against *acceptance criteria*
- Areas of success and improvement are Identified and prioritized
- Assess the impact of changes on the pilot
- Document review process and submit to appropriate person

| Page 75 of 79 | Author/Copyright :           | Hardware and Networking | Version - I |
|---------------|------------------------------|-------------------------|-------------|
|               | Ministry of Labor and Skills | Service Level- V        | March, 2022 |

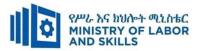

|            | Planning and Monitoring the System Pilot (EIS HNS5 08 0322) |                        |          |                 |  |  |  |
|------------|-------------------------------------------------------------|------------------------|----------|-----------------|--|--|--|
| Item       | Category/Item                                               | Description/           | Quantity | Recommended     |  |  |  |
| No.        |                                                             | Specifications         |          | Ratio           |  |  |  |
|            |                                                             |                        |          | (Item: Trainee) |  |  |  |
| <i>A</i> . | Learning Materials                                          |                        |          |                 |  |  |  |
|            |                                                             | TTTLM                  |          | 1:1             |  |  |  |
| 1.         | TTLM                                                        | prepared by the        | 25       |                 |  |  |  |
|            |                                                             | trainer                |          |                 |  |  |  |
| 2.         | Reference Books                                             |                        | <u> </u> |                 |  |  |  |
|            | Internet Infrastructure:                                    | Authors:               |          |                 |  |  |  |
| 2.1        | Networking, Web Services, and                               | Richard Fox, &         | 5        | 1:5             |  |  |  |
|            | Cloud Computing 1 <sup>st</sup> edition                     | Wei Hao                |          |                 |  |  |  |
| <i>B</i> . | Learning Facilities & Infrastructure                        |                        |          |                 |  |  |  |
| 1.         | Computer Lab                                                | Area: 35m <sup>2</sup> | 1        | 1:25            |  |  |  |
| 2.         | Internet connection                                         | Broadband              | 1        | 1:25            |  |  |  |
| 3.         | LAN                                                         | Star topology          | 1        | 1:25            |  |  |  |
| С.         | Consumable Materials                                        |                        |          |                 |  |  |  |
| 1.         | Paper                                                       | Type: A4               | 1        | 1:25            |  |  |  |
| 1.         |                                                             | Desta                  |          |                 |  |  |  |
| 2          | Printer cartridge                                           | For laser printer 1    |          | 1:25            |  |  |  |
| <i>D</i> . | Tools and Equipment's                                       |                        |          |                 |  |  |  |
| 1.         | Projector                                                   | LCD                    | 1        | 1:25            |  |  |  |
| 2          | Computer                                                    | Desktop 25             |          | 1:1             |  |  |  |
| 3          | Network Toolkit                                             | Standard               | 5        | 1:5             |  |  |  |
| 4          | Switch                                                      | 24 port                | 5        | 1:5             |  |  |  |

| Page 76 of 79 | Author/Copyright :           | Hardware and Networking | Version - I |
|---------------|------------------------------|-------------------------|-------------|
|               | Ministry of Labor and Skills | Service Level- V        | March, 2022 |

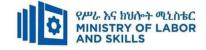

#### Acknowledgement

The **Ministry of Labor and Skills** wishes to thank and appreciation for the trainers who donated their effort and time to develop this outcome based curriculum for the TVET program Hardware and Networking Service Level V. We also thank all regional TVET Colleges for active facilitation of their trainers for the development of this curriculum.

| Page 77 of 79  | Author/Copyright :<br>Ministry of Labor and Skills | Hardware and Networking | Version - I |
|----------------|----------------------------------------------------|-------------------------|-------------|
| 1 ugo 77 01 75 |                                                    | Service Level- V        | March, 2022 |

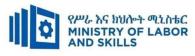

# The trainers who developed the curriculum

| No | Name              | Qualificatio | Educational | Region  | College    | Mobile     | E-mail                    |
|----|-------------------|--------------|-------------|---------|------------|------------|---------------------------|
|    |                   | n            | background  |         |            | number     |                           |
| 1  | Mohammed Abrar    | MSc          | Information | Addis   | Ethiopian  | 0911062776 | buzu.moha@gmail.com       |
|    | Shafi             |              | System      | Ababa   | Technical  |            |                           |
|    |                   |              |             |         | University |            |                           |
| 2  | Getenesh Osamo    | MSc          | ITM         | SNNP    | Hosahna    | 0923816933 | gete.osamo@gmail.com      |
|    | Wakocho           |              |             |         | PTC        |            |                           |
| 3  | Zerihun Abate     | MSc          | ITM         | Oromiya | Sebeta PTC | 0911858358 | zedoabata2017@gmail.com   |
|    | Duguma            |              |             |         |            |            |                           |
| 4  | Endalew Alemu     | MSc          | IT          | Amhara  | Bahir Dar  | 0918701460 | endomark_2@yahoo.com      |
|    | Ayenew            |              |             |         | PTC        |            |                           |
| 5  | Habtamu Zewdu     | MSc          | Information | Addis   | Misrak PTC | 0921685804 | habtamu2012z@gmail.com    |
|    | G/Tsadik          |              | System      | Ababa   |            |            |                           |
| 6  | Alemayehu Tesfaye | MSc          | IT          | Sidama  | DPC        | 0912808069 | alextesfaye1620@gmail.com |
|    | Arga              |              |             |         |            |            |                           |

| Page 78 of 79 | Author/Copyright :           | Hardware and Networking | Version - I |
|---------------|------------------------------|-------------------------|-------------|
|               | Ministry of Labor and Skills | Service Level- V        | March, 2022 |